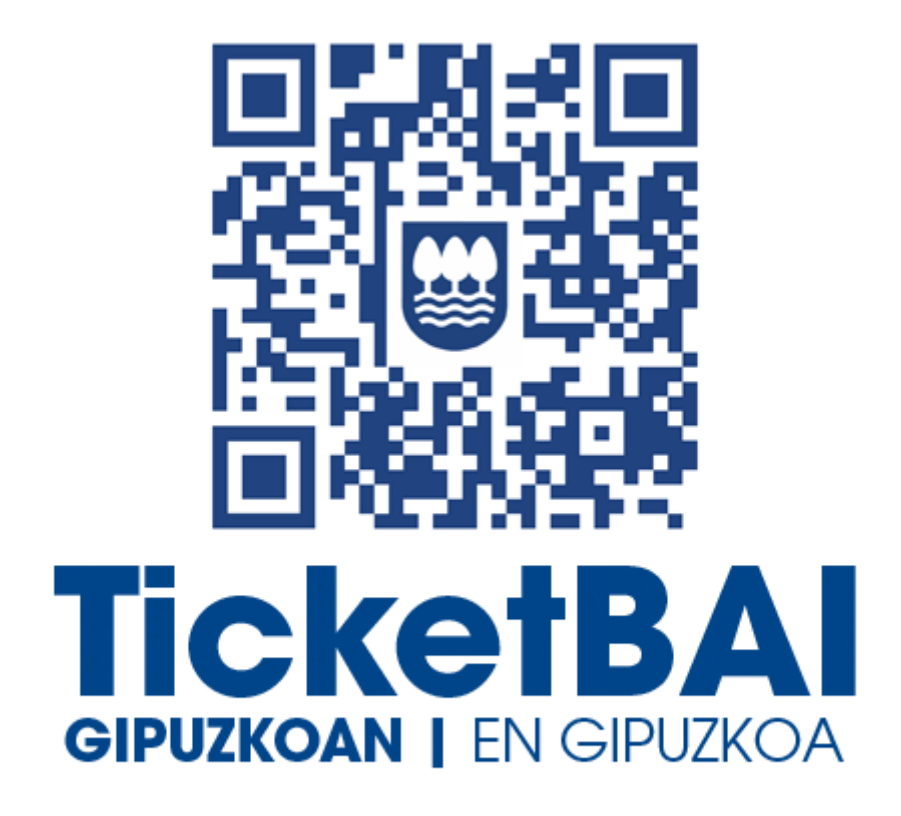

# **LISTADO DE VALIDACIONES Y ERRORES DEL FICHERO DE SUBSANACIÓN DEL SERVICIO ZUZENDU ALTA**

*Versión 1.4*

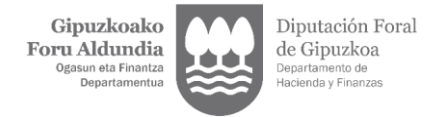

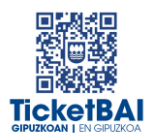

# ÍNDICE

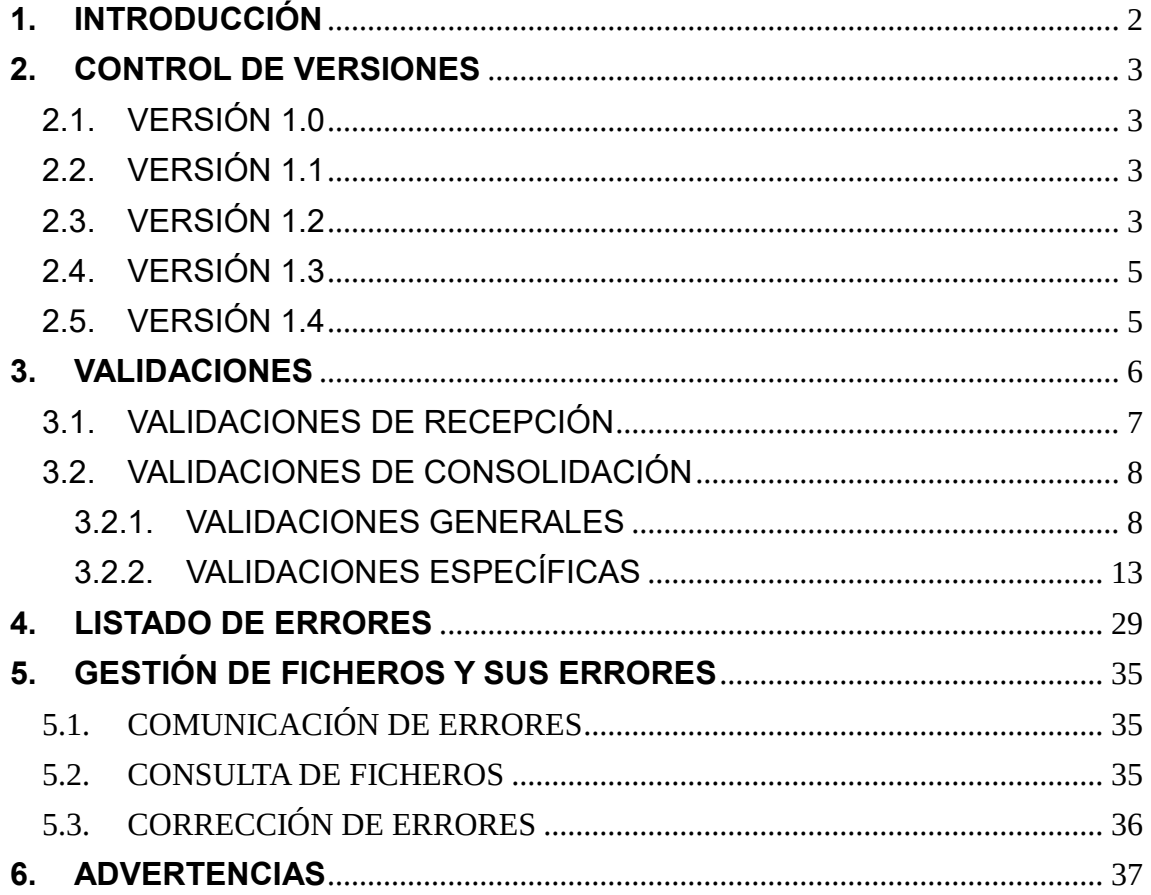

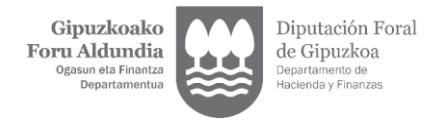

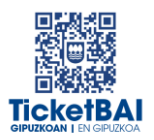

# <span id="page-2-0"></span>**1. INTRODUCCIÓN**

En el proceso de recepción de los ficheros de SUBSANACIÓN en el servicio Zuzendu-Alta la DFG realiza automáticamente una serie de validaciones. En este documento se detallan las validaciones que se realizan, la tipificación de los errores correspondientes a cada una de ellas, los códigos y descripciones asociadas a dichos errores.

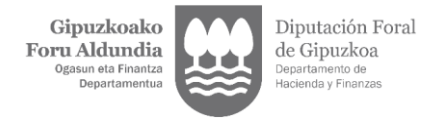

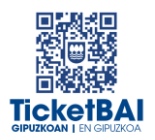

### <span id="page-3-0"></span>**2. CONTROL DE VERSIONES**

### 2.1. VERSIÓN 1.0

<span id="page-3-1"></span>Creación del documento

### <span id="page-3-2"></span>2.2. VERSIÓN 1.1

- 1222 · creación de la validación
- **1223 · creación de la validación**
- 1227 · creación de la validación
- 1228 · creación de la validación
- **1268** · creación de la validación
- 1269 · creación de la validación
- **1329 · eliminación de la validación**
- 5016 · corrección de la descripción del error
- 5017 · corrección de la descripción del error
- 5018 · corrección de la descripción del error
- 5033 · eliminación de la validación
- 5036 · corrección de la descripción del error
- 5037 · corrección de la descripción del error

### <span id="page-3-3"></span>2.3. VERSIÓN 1.2

- 1100 · creación del error
- **1104 · modificación de la validación**
- **1126**· creación del error
- 1138 · creación de la validación
- 1153 · creación de la validación
- 1196 · creación de la validación
- 1197 · creación de la validación

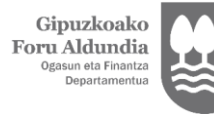

Diputación Foral de Gipuzkoa nto de

■ 1198· modificación de la validación

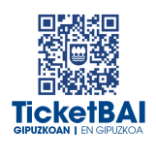

- 
- 1219 · modificación de la validación
- **1231 · modificación de la validación**
- **1233 · modificación de la validación**
- 1252 · creación de la validación
- 1253 · creación de la validación
- 1282· creación de la validación
- 1303 · eliminación de la validación
- 1317 · modificación de la validación
- **1325 · modificación de la validación**
- 1326 · modificación de la validación
- **1362 · creación de la validación**
- **1363** · creación de la validación
- **1545** · creación de la validación
- 1554· creación de la validación
- **1555**· creación de la validación
- **1556** creación de la validación
- 1557· creación de la validación
- **1558 · creación de la validación**
- 1559· creación de la validación
- 1560· creación de la validación
- **1563**· creación de la validación
- 1564· creación de la validación
- **1565**· creación de la validación
- **1566**· creación de la validación
- 1567· creación de la validación
- 1568· creación de la validación
- 1569· creación de la validación
- 1570· creación de la validación
- 1571· creación de la validación
- 1573· creación de la validación
- 1574· creación de la validación
- 2013 · corrección de la descripción del error
- 5016 · corrección de la descripción del error
- 5018 · corrección de la descripción del error

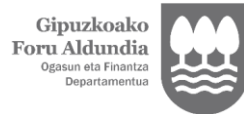

Diputación Foral de Gipuzkoa nto de

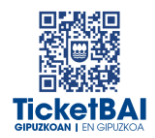

- 5036· eliminación de la validación
- 5037· eliminación de la validación
- 5039 · creación de la validación
- 5040 · creación de la validación
- 5041 · creación de la validación
- 5042 · creación de la validación
- 6026 · modificación de la validación
- Inclusión de códigos 010, 012, 015 y 4104 al cuadro de advertencias
- Eliminación del apartado 5.3 Estado de los ficheros.

### <span id="page-5-0"></span>2.4. VERSIÓN 1.3

- 1235 · modificación de la redacción de la validación
- 1237 · modificación de la redacción de la validación
- 1316 · creación de la validación
- **1317 · eliminación de la validación**
- 1326 · modificación de la redacción de la validación
- 1567 · modificación de la redacción de la validación
- 5043 · creación de la advertencia
- 6036 · eliminación de la validación
- 6043 · eliminación de la validación

#### <span id="page-5-1"></span>2.5. VERSIÓN 1.4

- <sup>1</sup> 1198 · ampliación de fecha límite del 30/06/2023 al 31/12/2023
- 1219 · ampliación de fecha límite del 30/06/2023 al 31/12/2023
- 1282 · ampliación de fecha límite del 30/06/2023 al 31/12/2023
- $\blacksquare$  1565  $\cdot$  ampliación de fecha límite del 30/06/2023 al 31/12/2023
- <sup>1</sup> 1554 · ampliación de fecha límite del 30/06/2023 al 31/12/2023

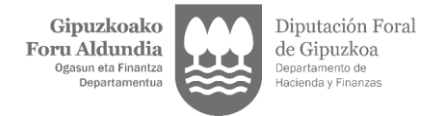

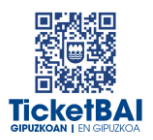

### <span id="page-6-0"></span>**3. VALIDACIONES**

Se han definido dos tipologías de validaciones:

- VALIDACIONES DE RECEPCIÓN:
	- Para validar los datos que se informan a nivel de petición al servicio, y que la estructura de etiquetas cumple el esquema en cuanto al orden, obligatoriedad, formato, longitud y si el valor debe coincidir con una serie de valores preestablecidos, en los casos que aplique.
	- La no superación de las validaciones de recepción produce siempre el RECHAZO del fichero.
	- La superación de las validaciones de recepción conlleva que el fichero sea recibido, aunque se puedan producir errores asociados a las validaciones de consolidación del apartado siguiente.
- VALIDACIONES DE CONSOLIDACIÓN:
	- Asociadas principalmente a validaciones de campos cuyo contenido u obligatoriedad depende del valor asociado a otro campo.
	- La no superación de las validaciones de consolidación produce siempre avisos de errores.
	- La superación de las validaciones de consolidación conlleva que el fichero sea recibido sin errores.

Cada validación y su error asociado se identifica mediante un código numérico. Asimismo, el primer dígito de este código permite reconocer su origen:

- 0XX y 5XXX· validaciones y errores creados para los servicios de recepción de ficheros de la obligación TicketBAI de la Diputación Foral de Gipuzkoa
- 1XXX, 2XXX, 3XXX o 4XXX · validaciones y errores equivalentes al SII (Suministro Inmediato de Información del IVA)
- 6XXX· validaciones y errores similares a los servicios de recepción de ficheros de la obligación TicketBAI de la Diputación Foral de Bizkaia

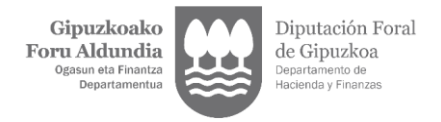

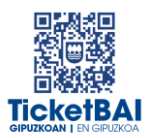

# <span id="page-7-0"></span>3.1. VALIDACIONES DE RECEPCIÓN

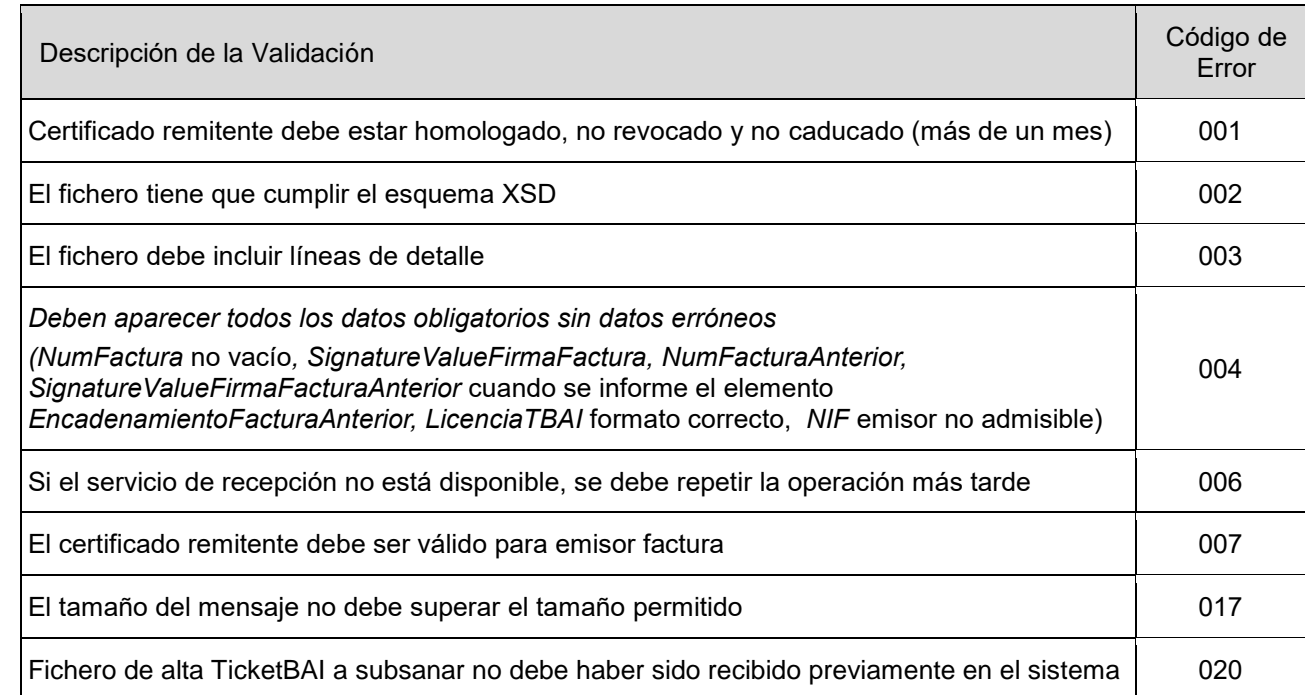

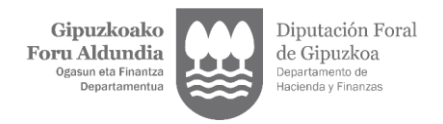

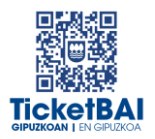

# 3.2. VALIDACIONES DE CONSOLIDACIÓN

### <span id="page-8-1"></span><span id="page-8-0"></span>3.2.1. VALIDACIONES GENERALES

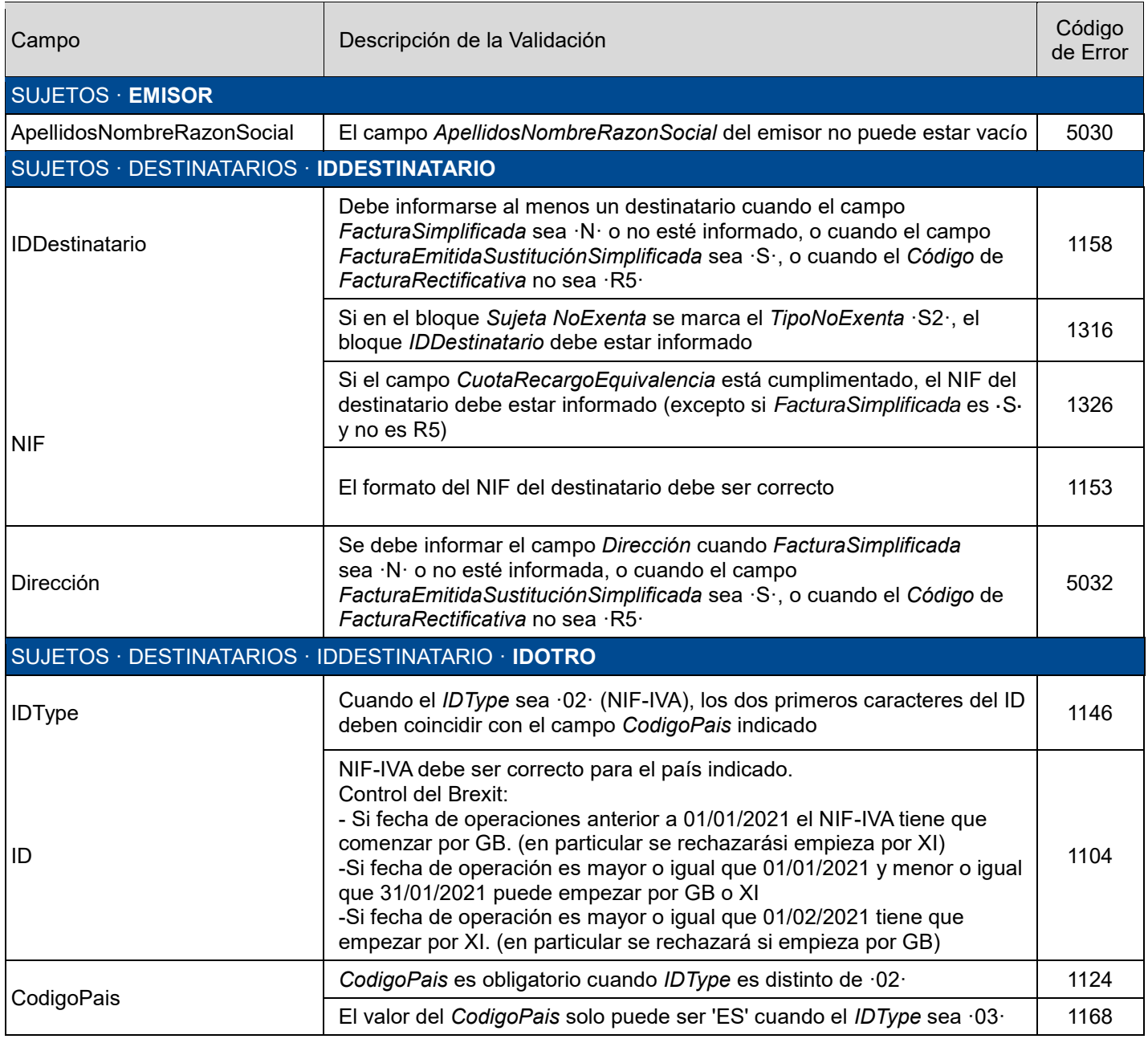

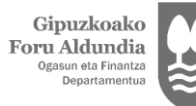

Diputación Foral<br>de Gipuzkoa<br><sub>Departamento de</sub><br>Hacienda y Finanzas

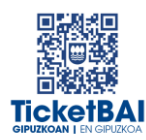

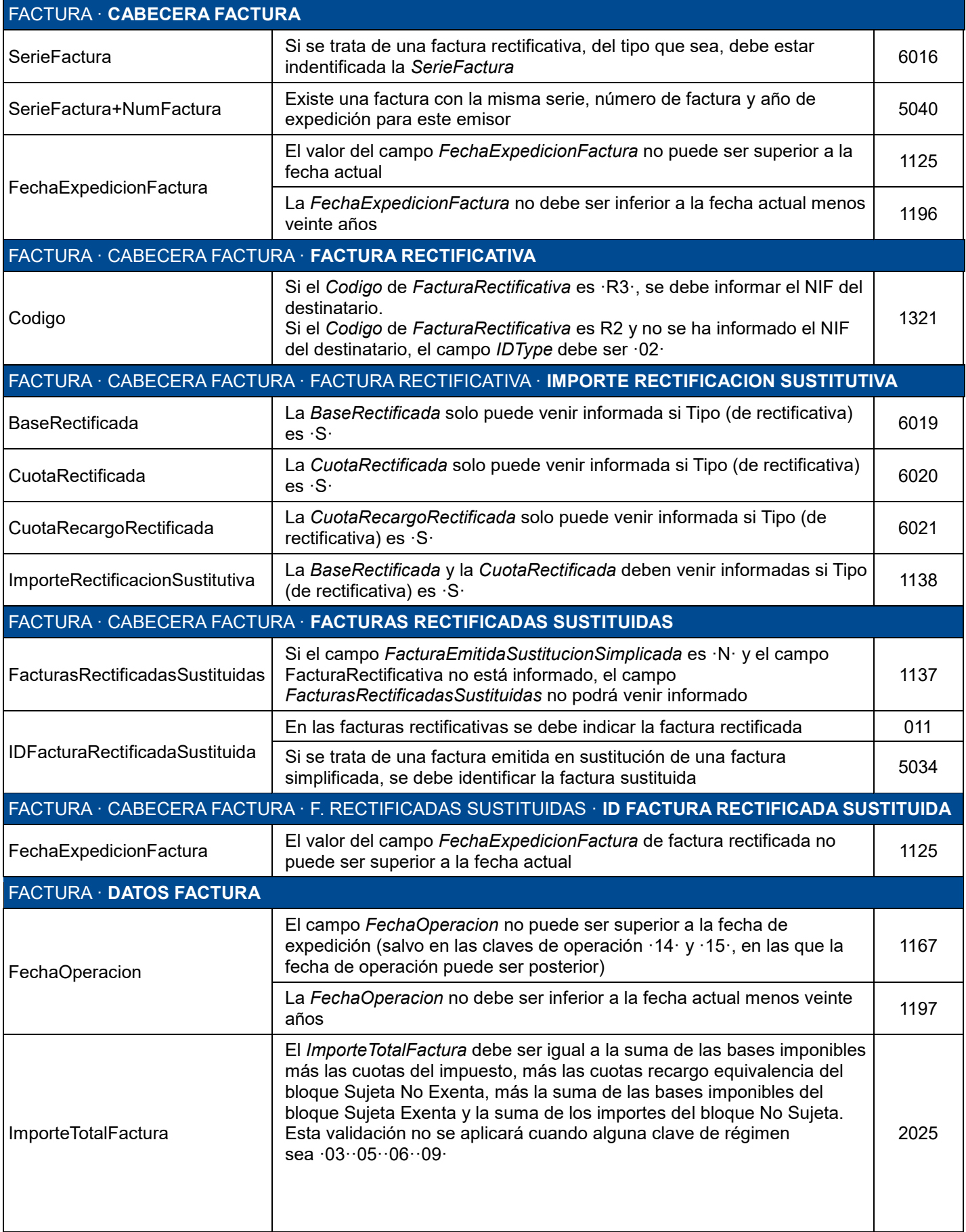

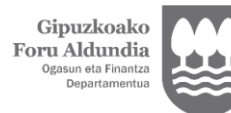

Diputación Foral<br>de Gipuzkoa<br><sub>Departamento de</sub><br>Hacienda y Finanzas

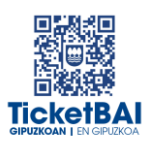

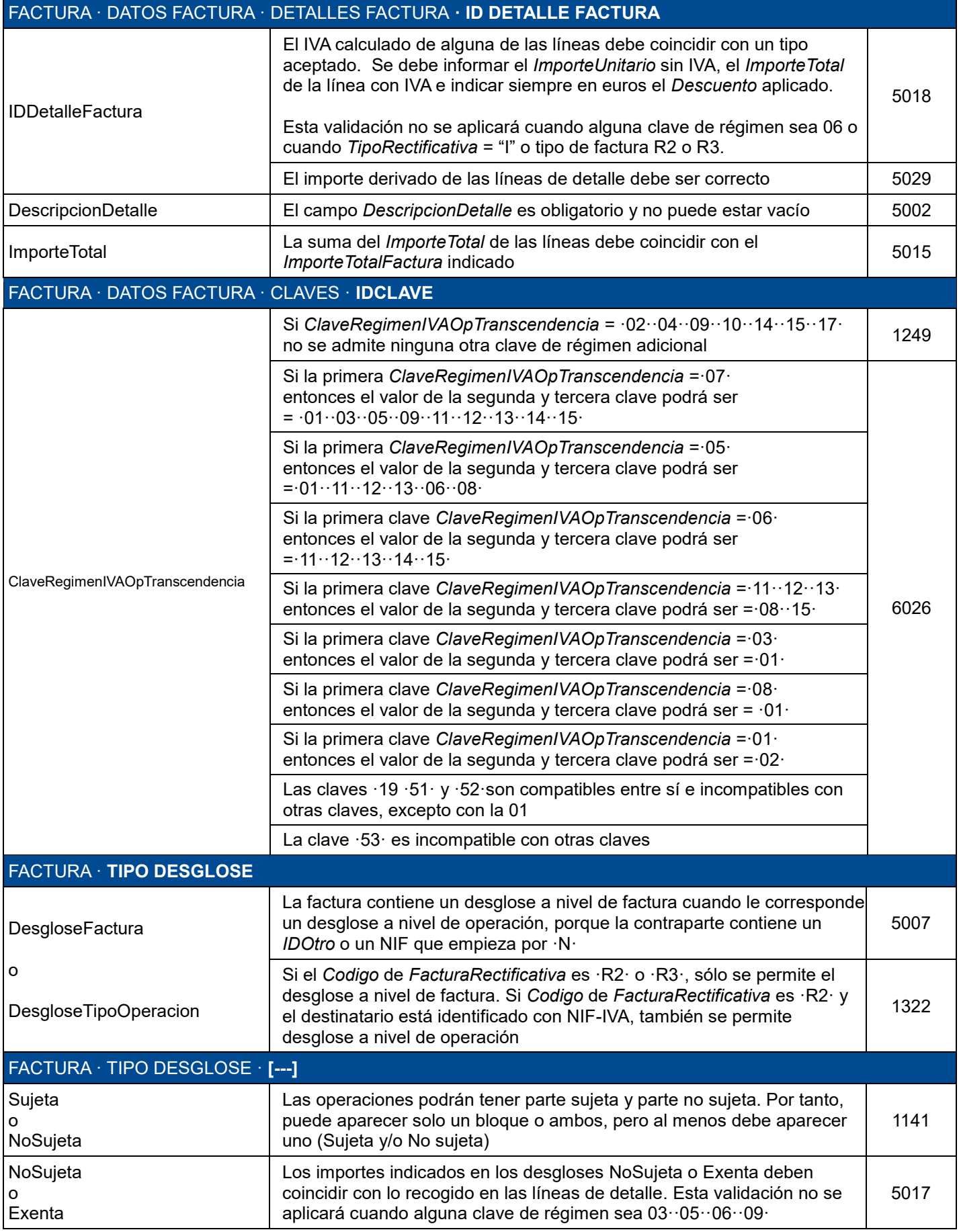

 $\mathbf{I}$ 

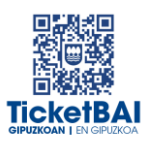

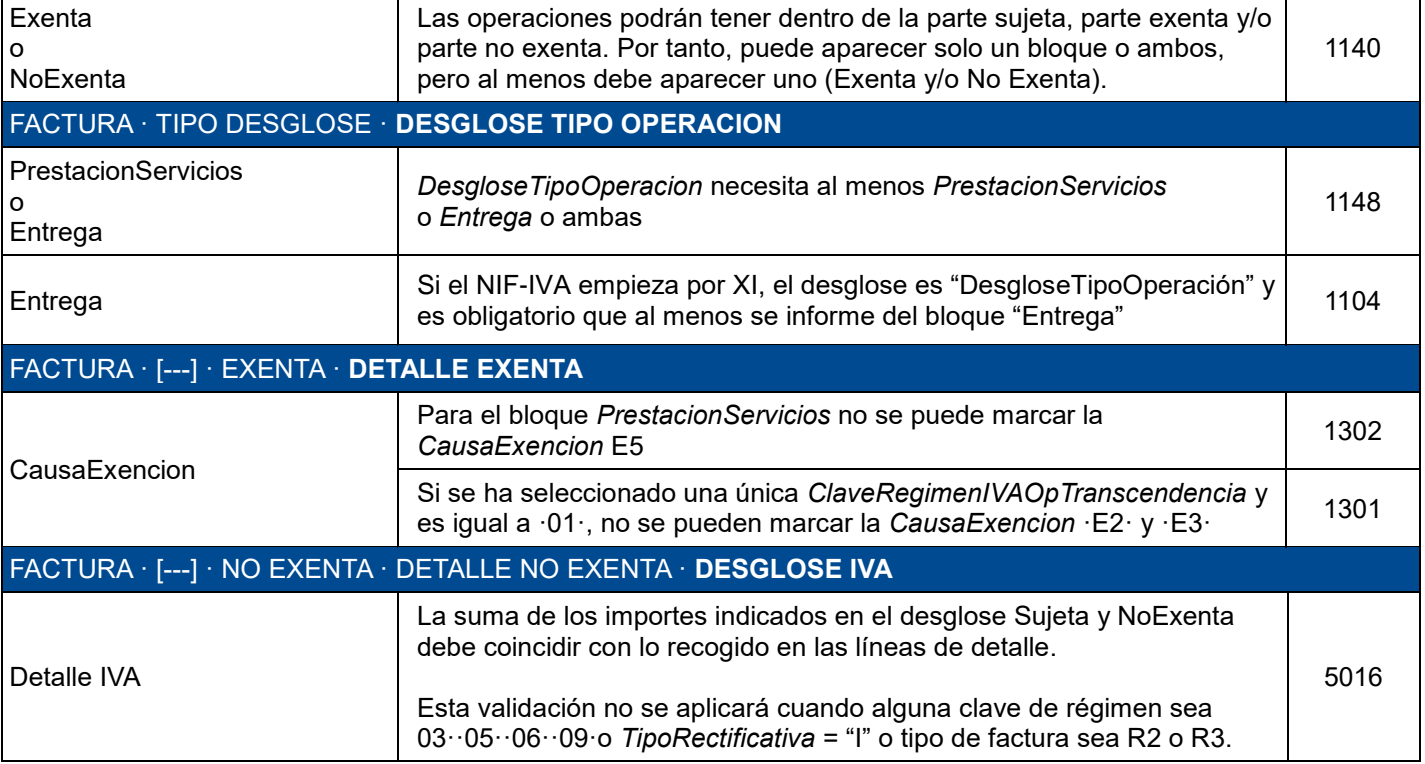

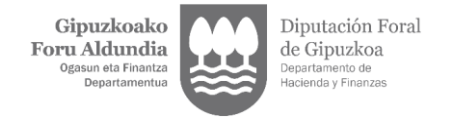

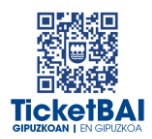

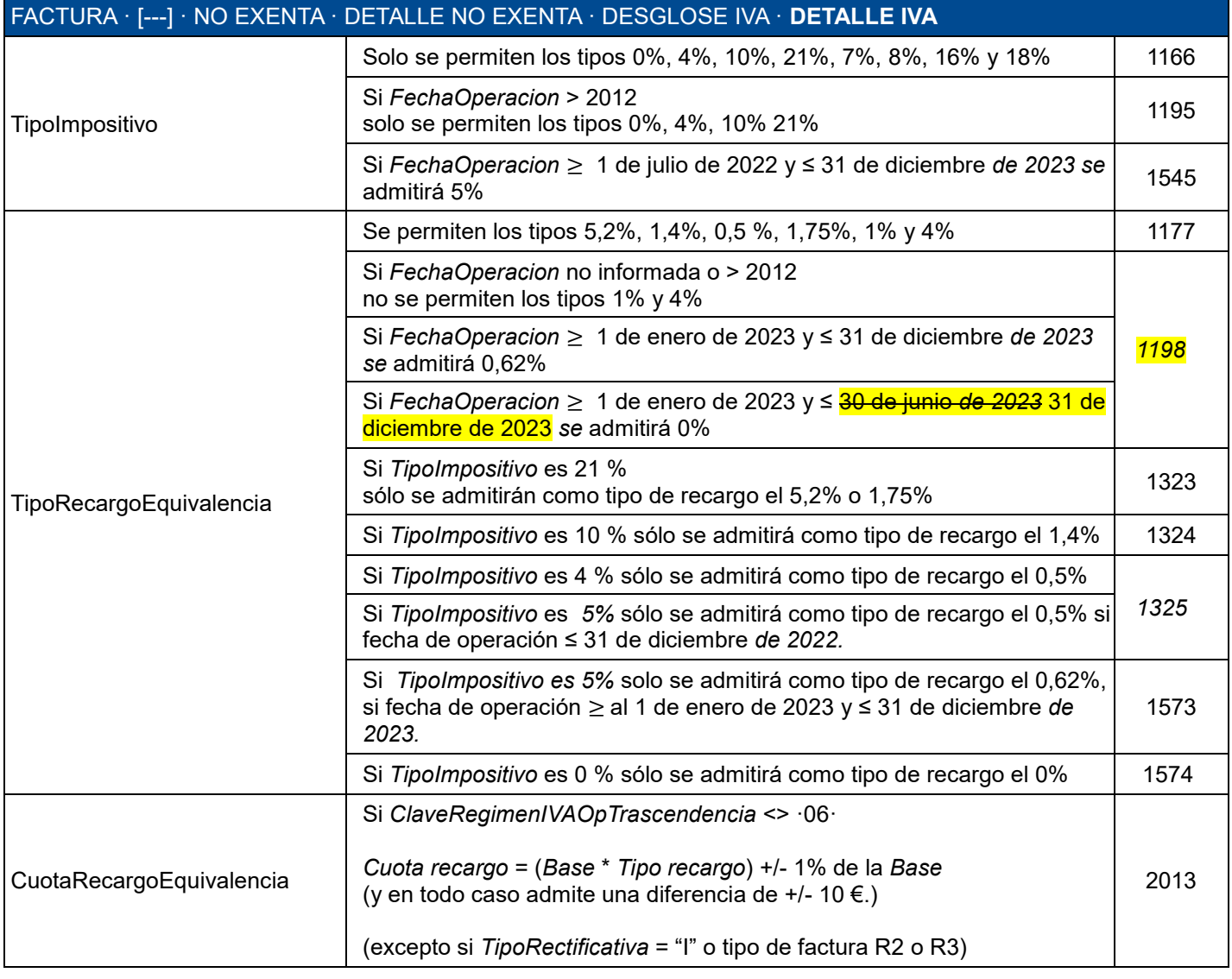

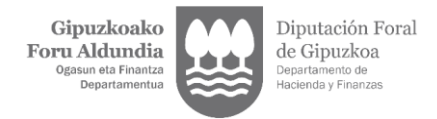

<span id="page-13-0"></span>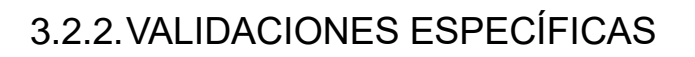

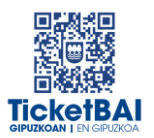

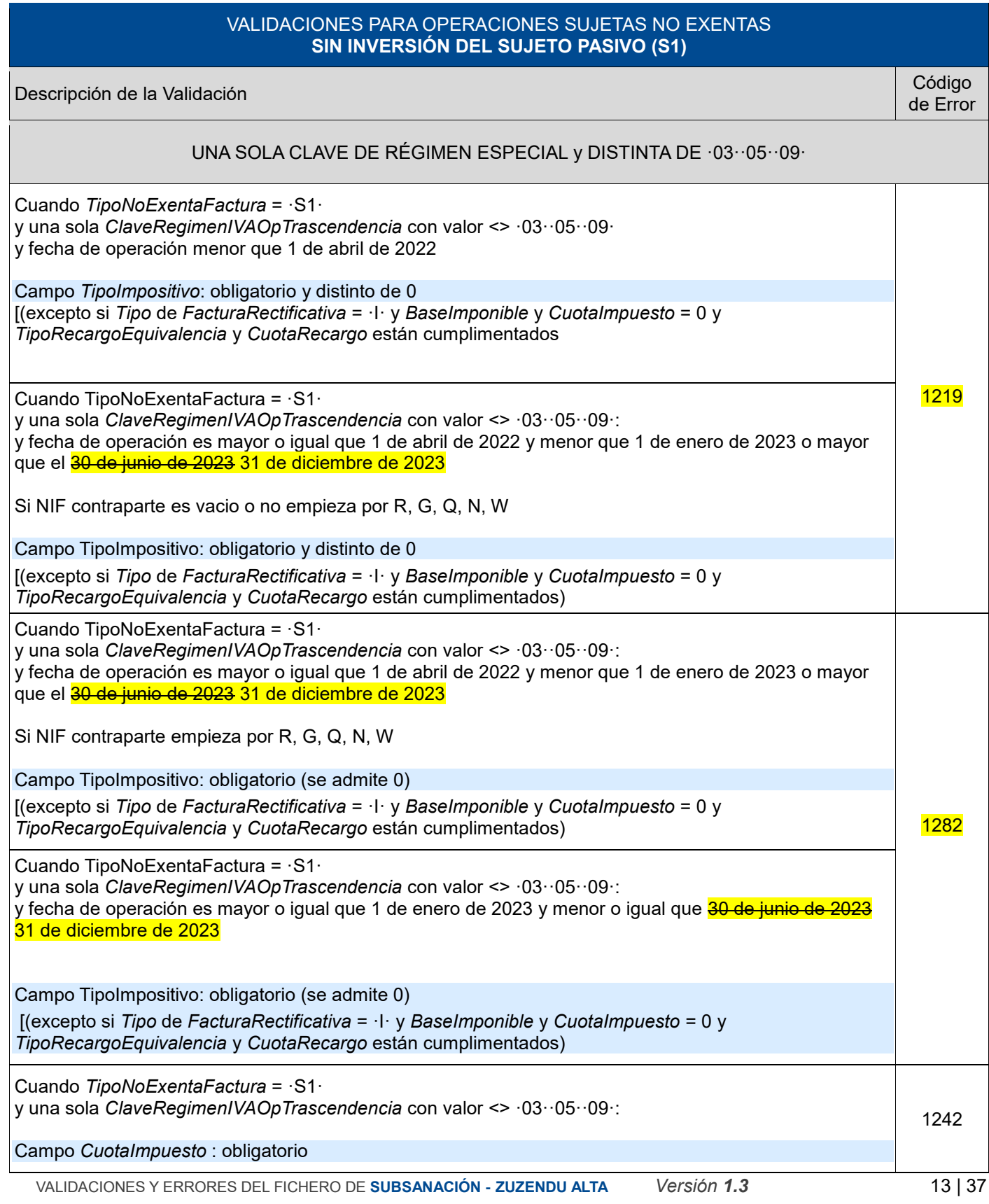

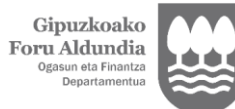

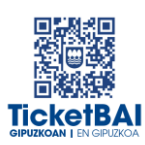

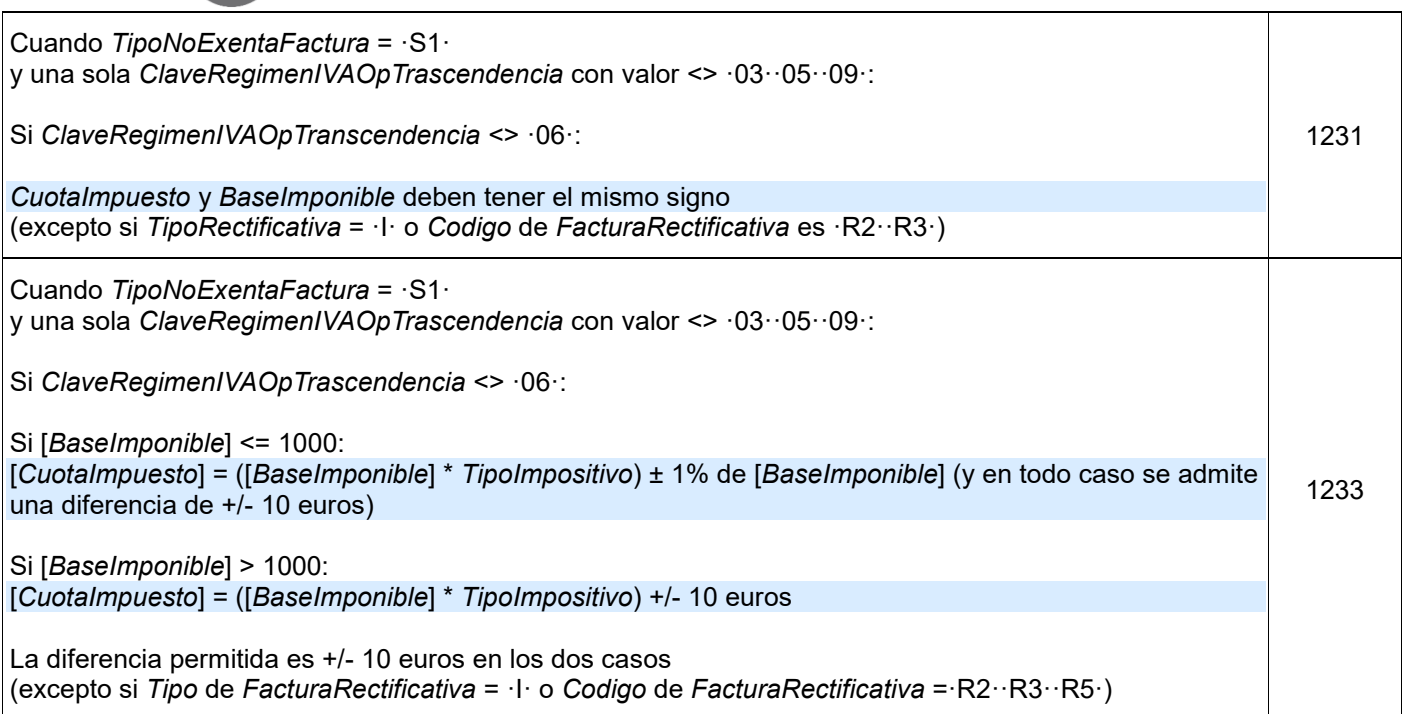

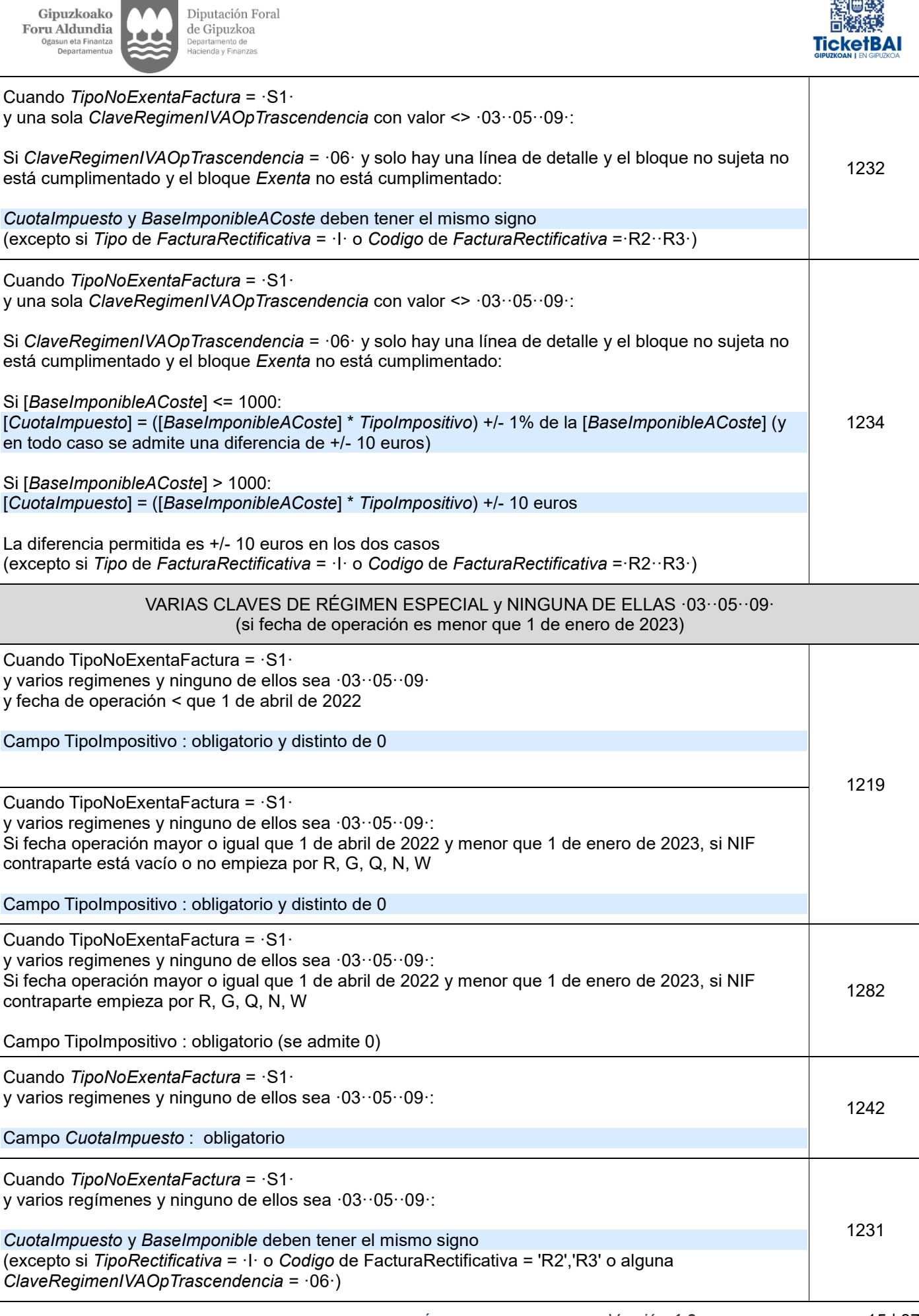

Diputación Foral<br>de Gipuzkoa<br>Penstagens de

nto de

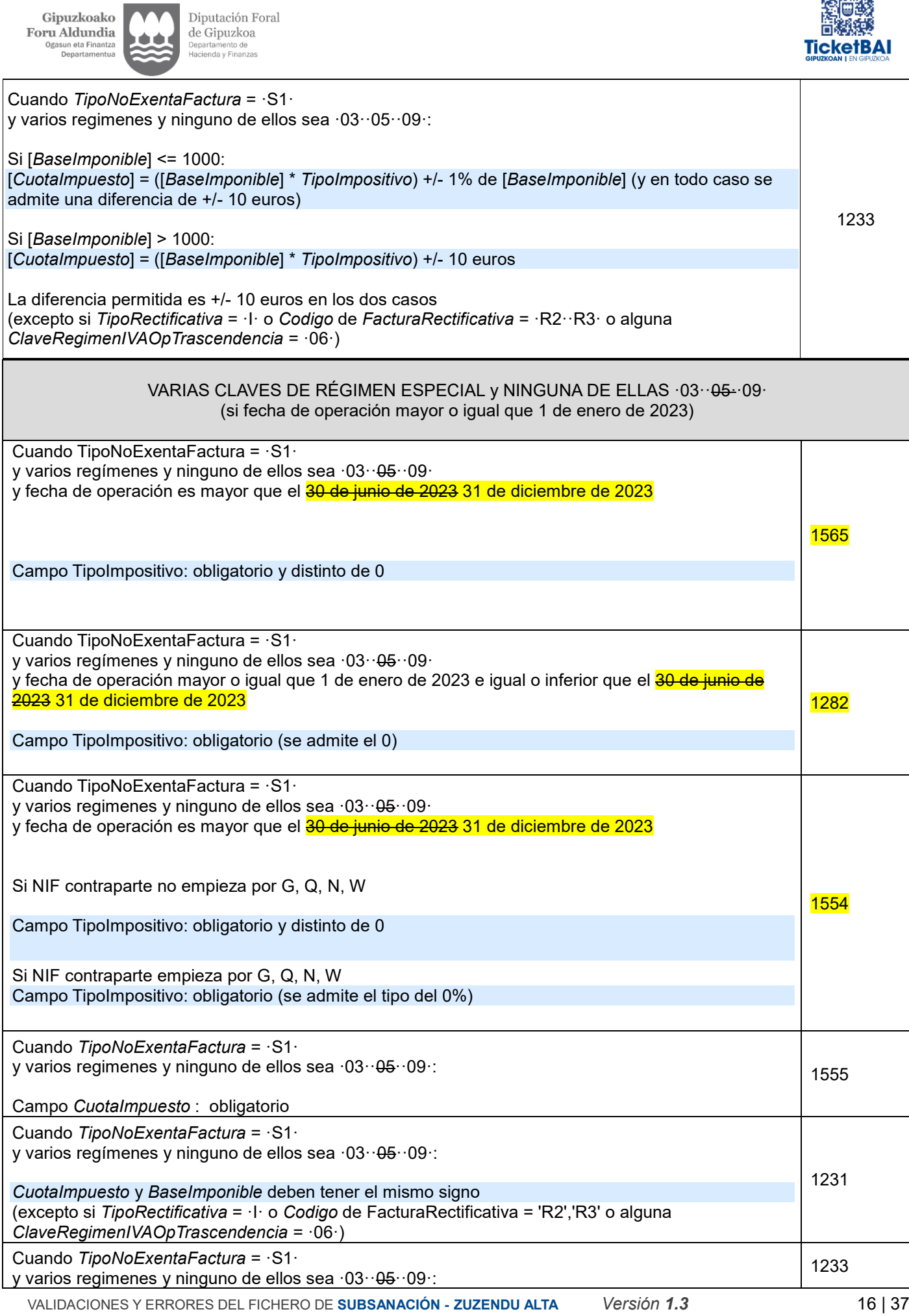

**見越想** 

 $\begin{array}{c} \textbf{Gipuzkoako} \\ \textbf{Foru} \textbf{Aldundia} \\ \textbf{Ogasun eta Finantza} \\ \textbf{Departamentua} \end{array}$ Diputación Foral<br>de Gipuzkoa<br><sub>Departamento de</sub><br>Hacienda y Finanzas

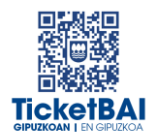

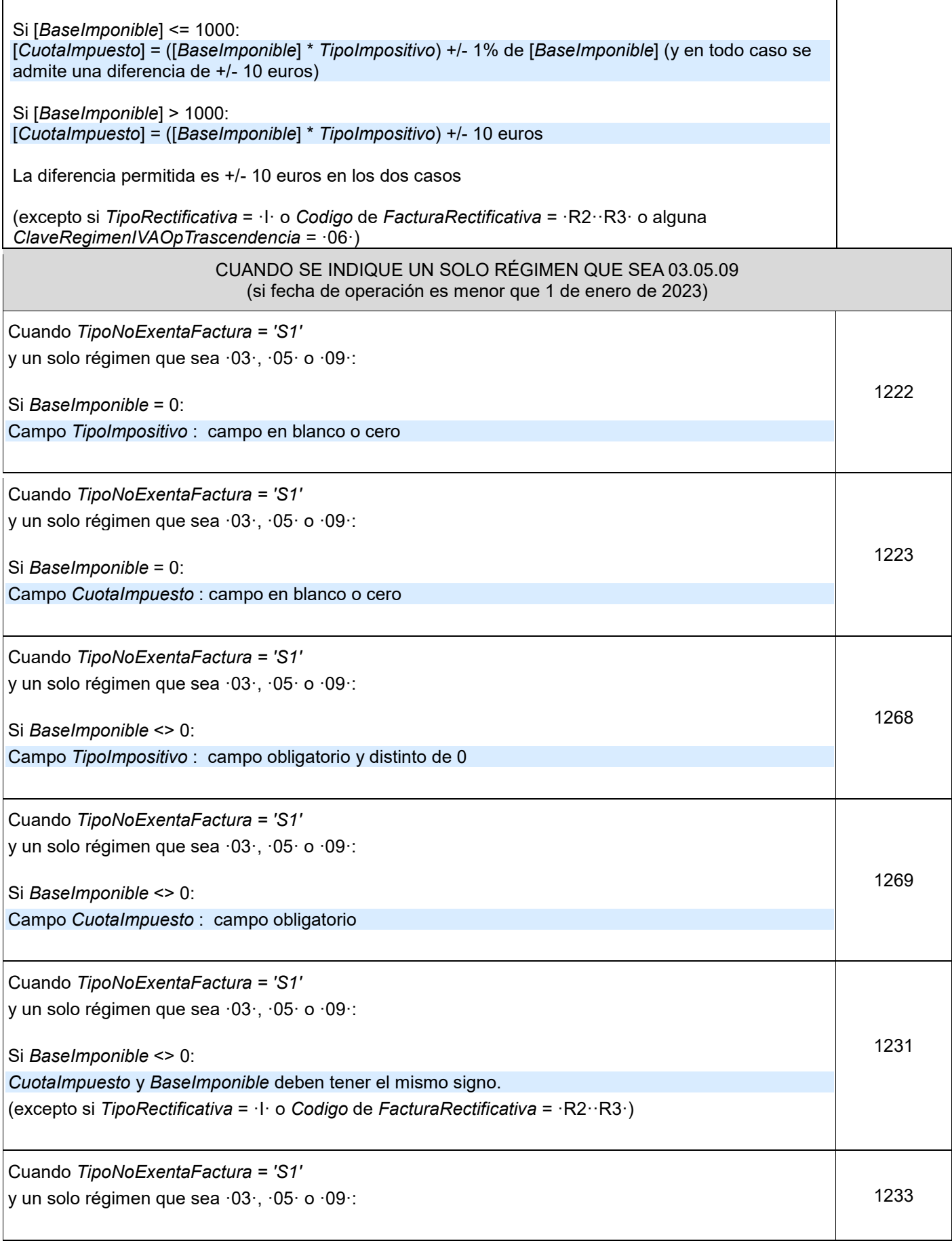

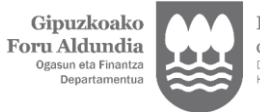

Diputación Foral<br>de Gipuzkoa<br><sub>Departamento de</sub><br>Hacienda y Finanzas

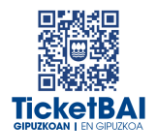

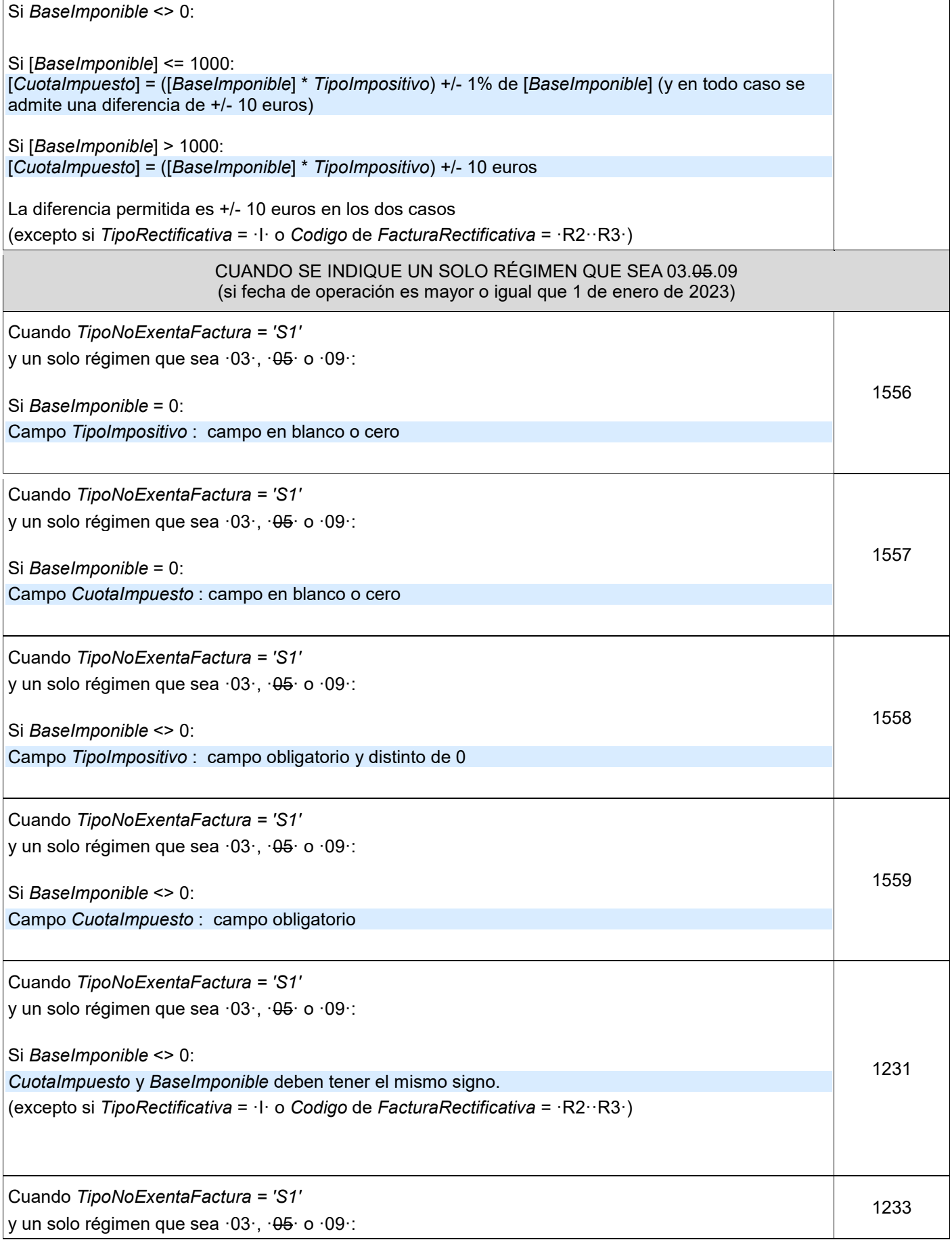

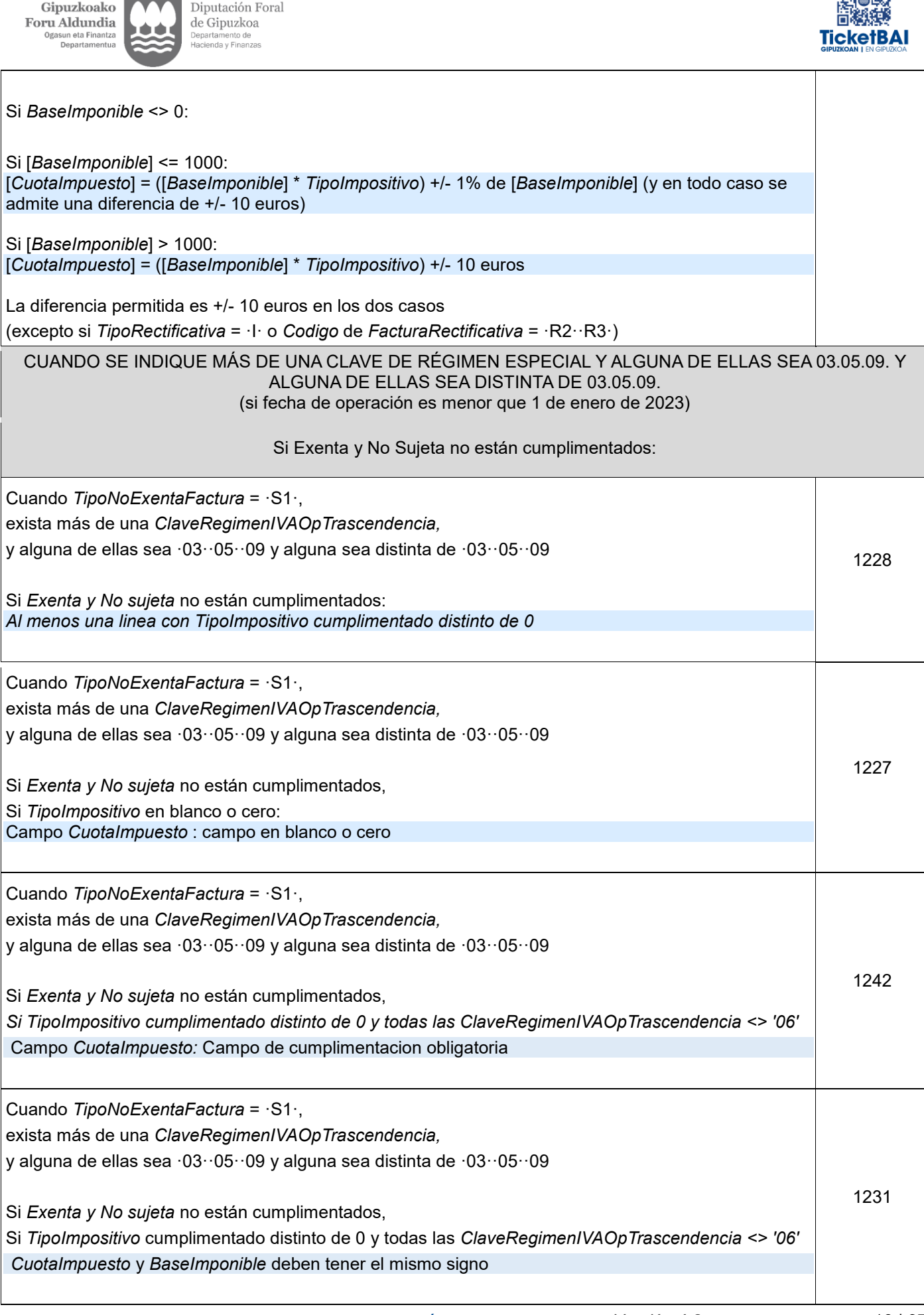

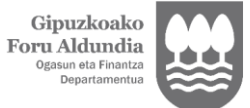

Diputación Foral<br>de Gipuzkoa<br><sub>Departamento de</sub><br>Hacienda y Finanzas

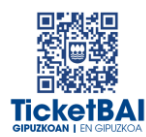

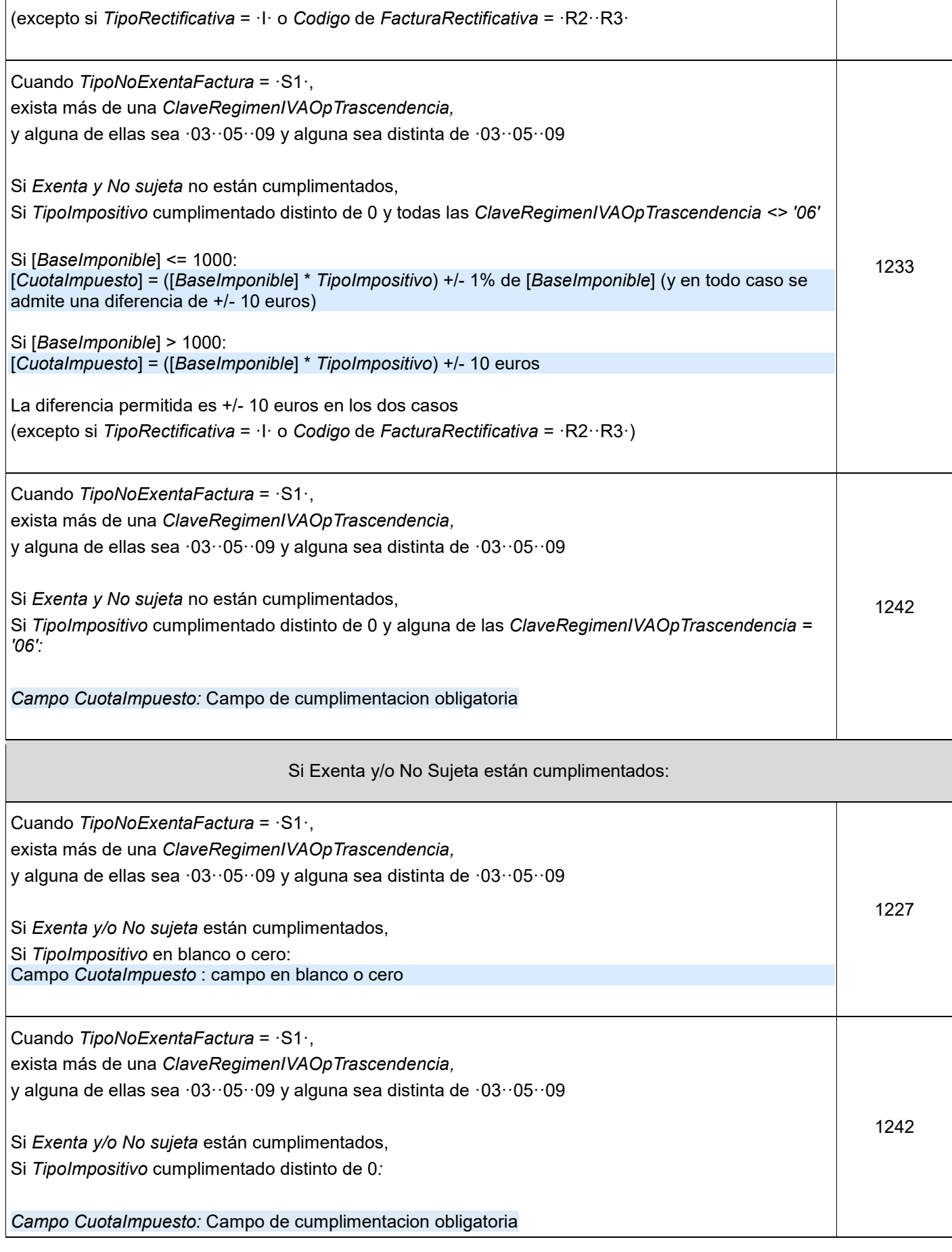

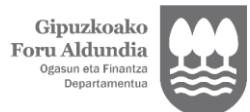

 $\overline{1}$ 

Diputación Foral<br>de Gipuzkoa<br><sub>Departamento de</sub><br>Hacienda y Finanzas

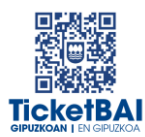

T

 $\overline{\phantom{a}}$ 

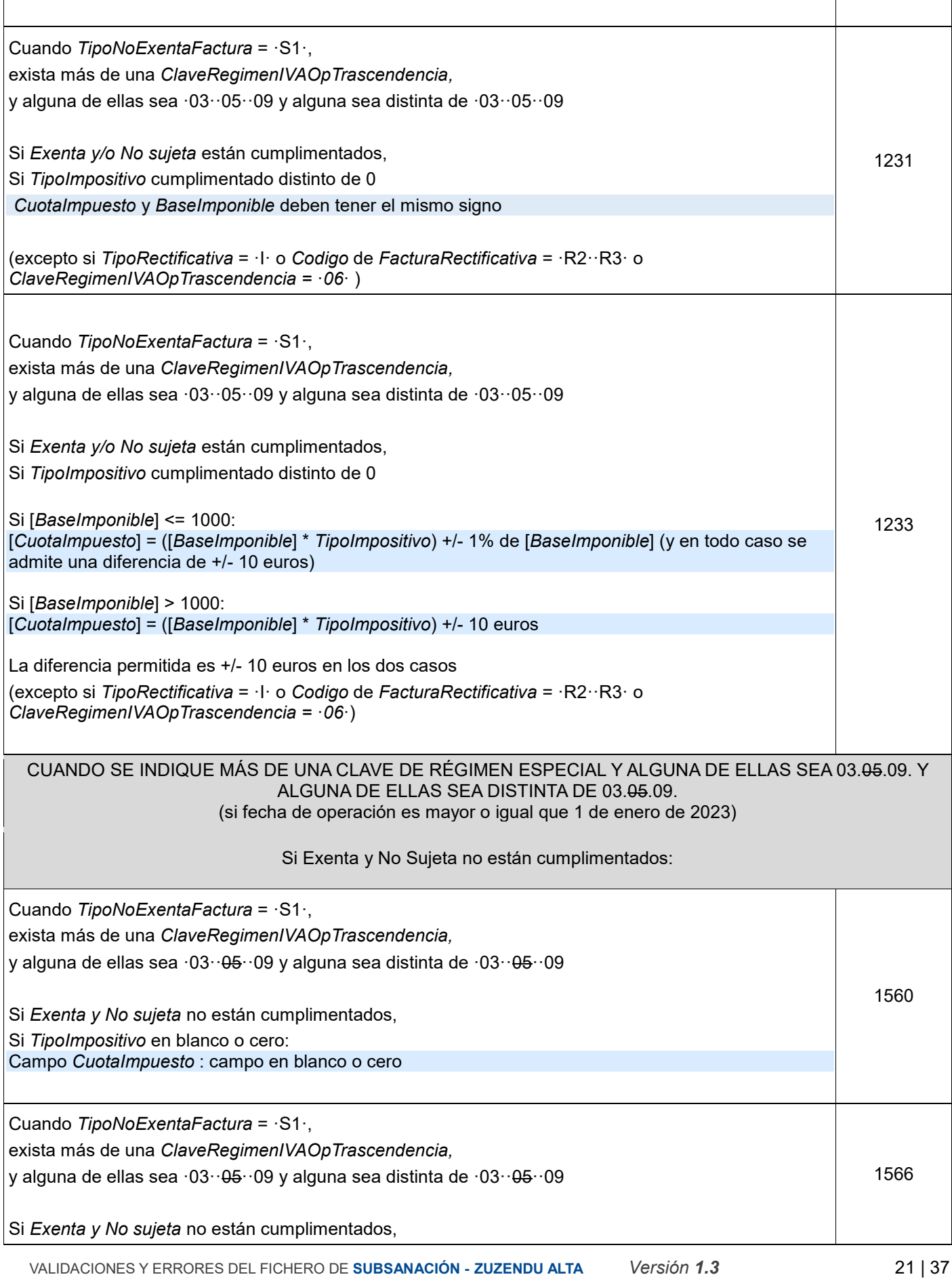

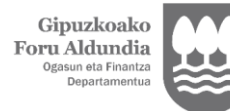

Diputación Foral<br>de Gipuzkoa<br><sub>Departamento de</sub><br><sub>Hacienda y Finanzas</sub>

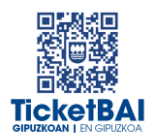

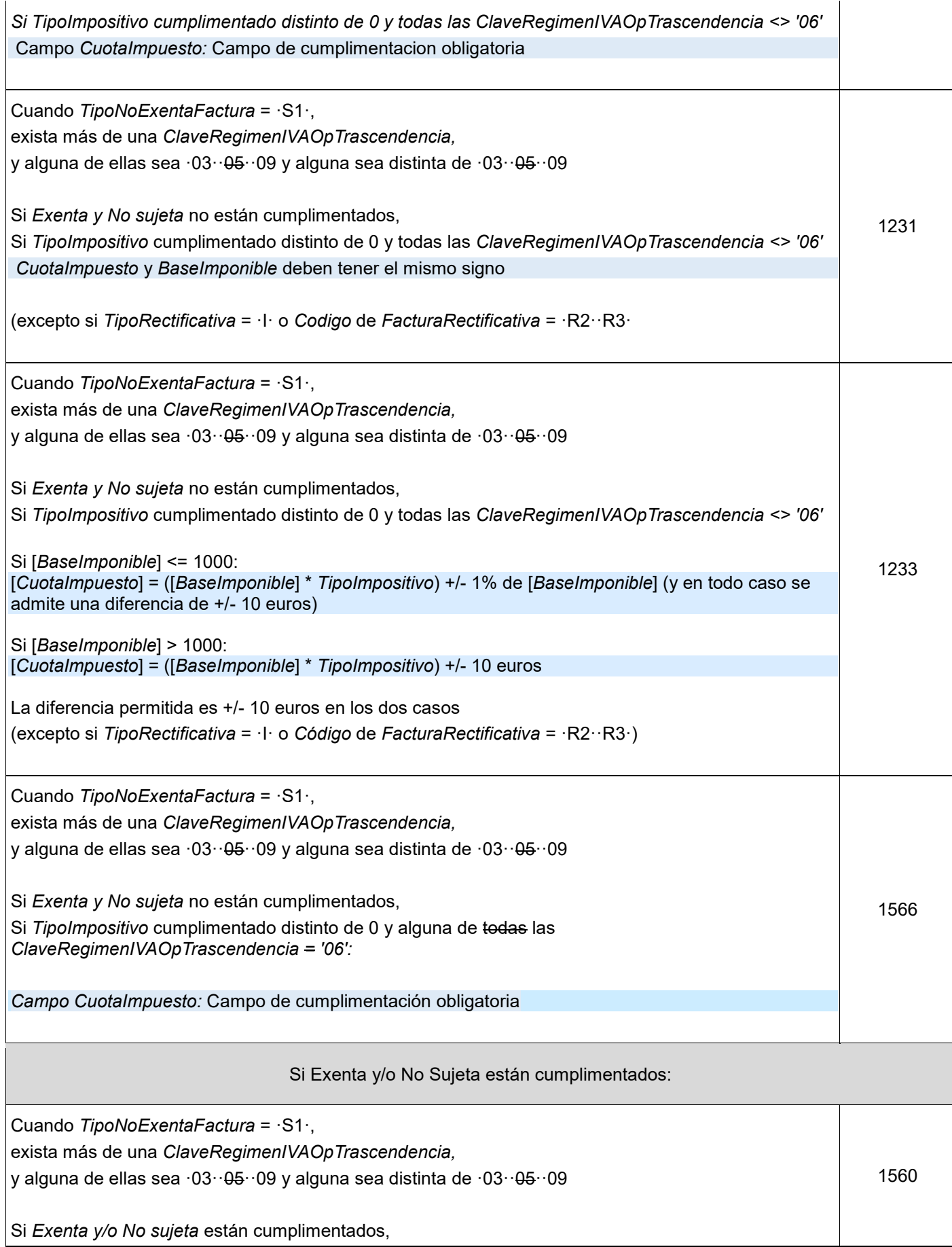

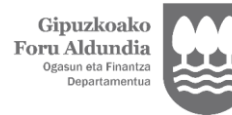

Diputación Foral<br>de Gipuzkoa<br><sub>Departamento de</sub><br>Hacienda y Finanzas

**TicketBAI** 

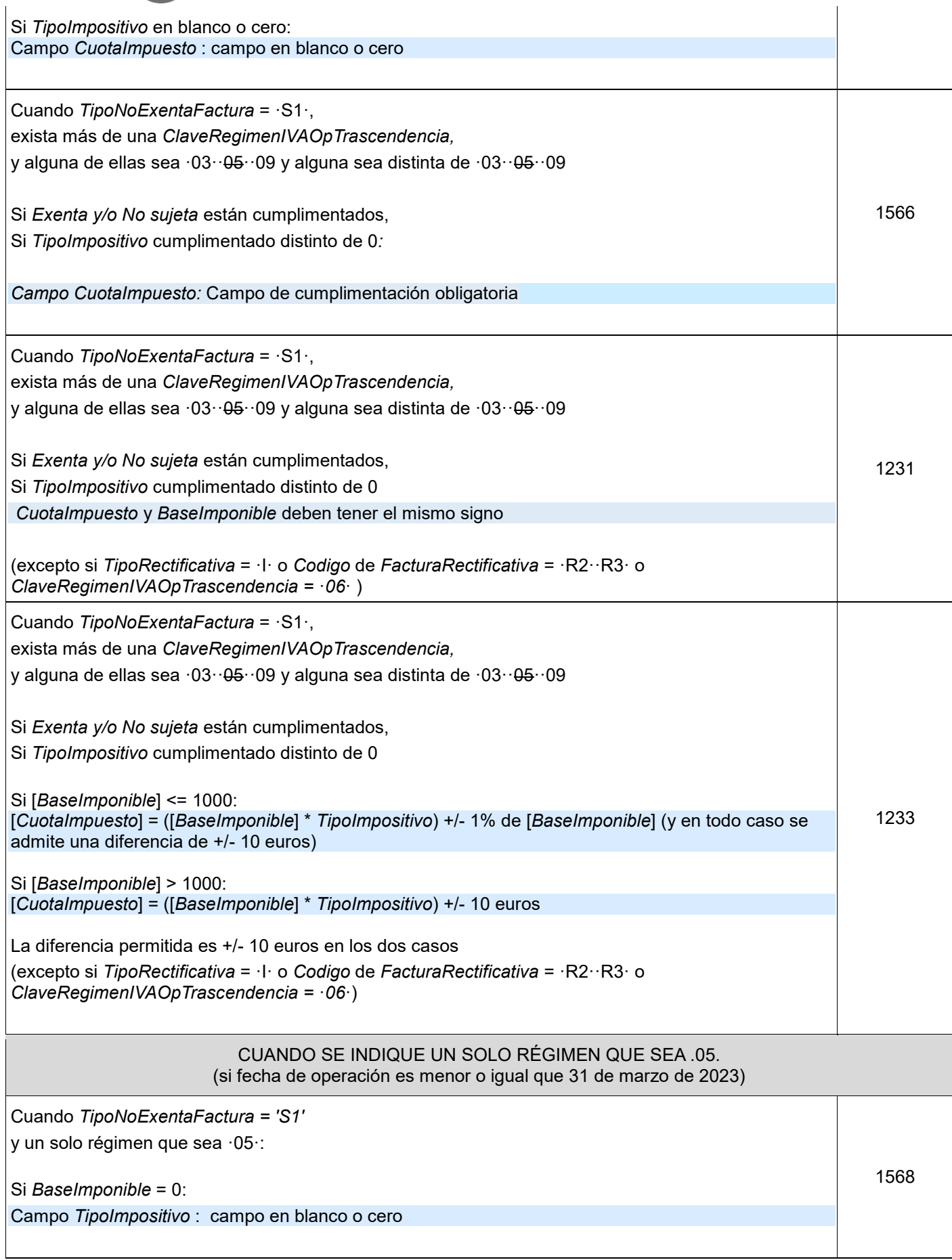

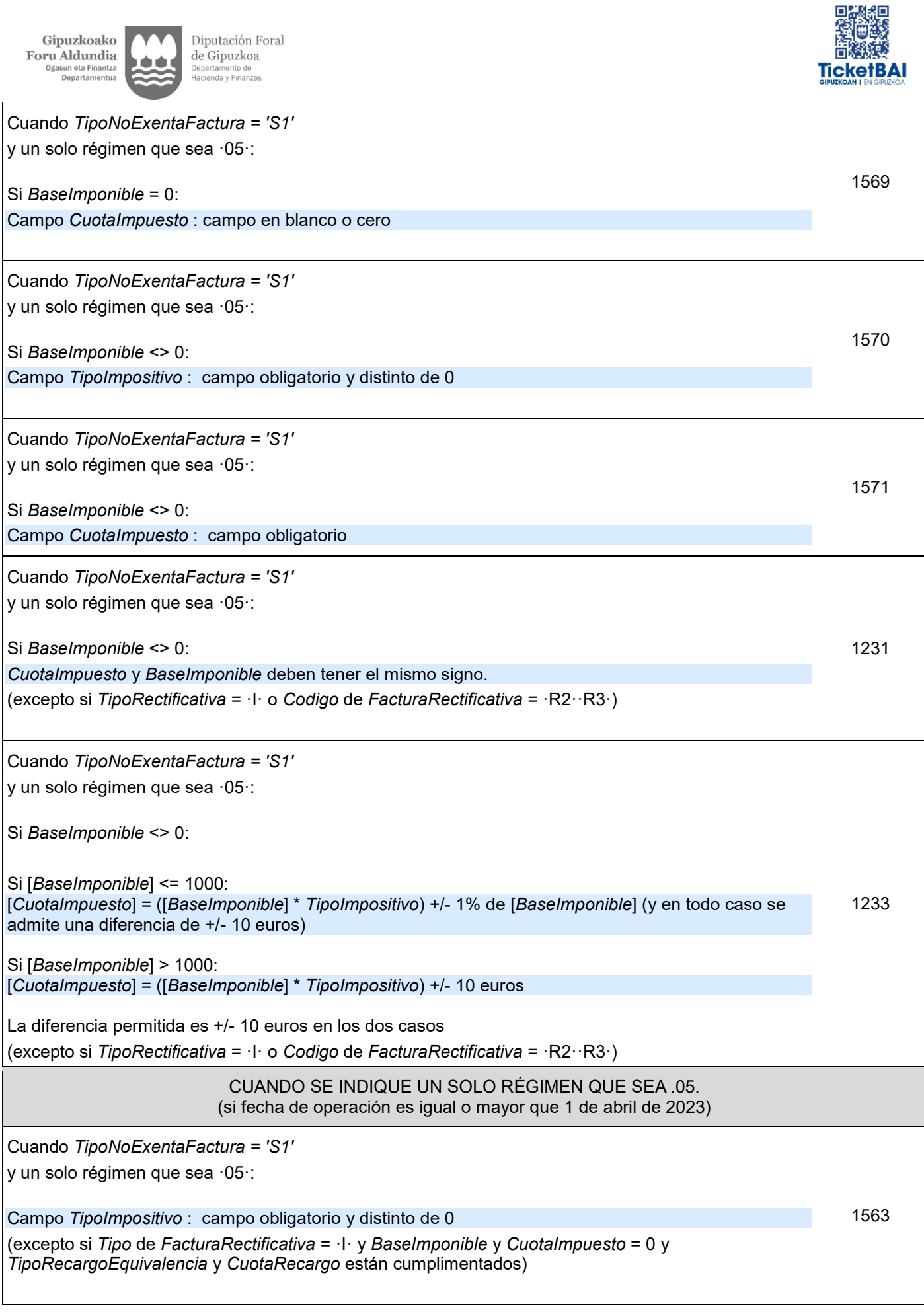

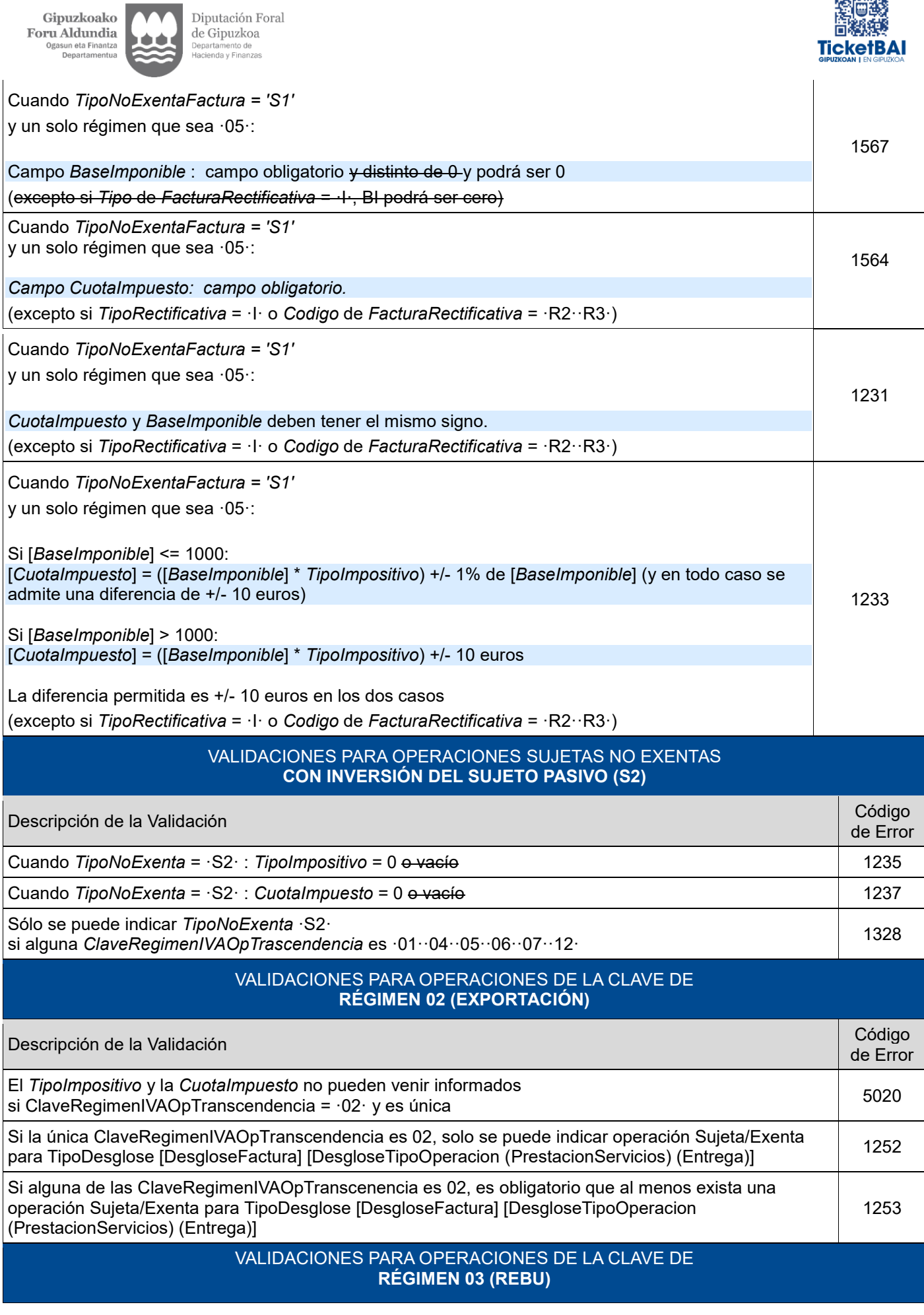

 $\sim$ 

VALIDACIONES Y ERRORES DEL FICHERO DE **SUBSANACIÓN - ZUZENDU ALTA** *Versión 1.3* 25 | 37

思想<br>愛情報

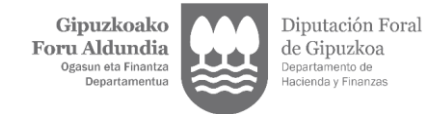

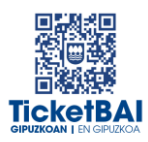

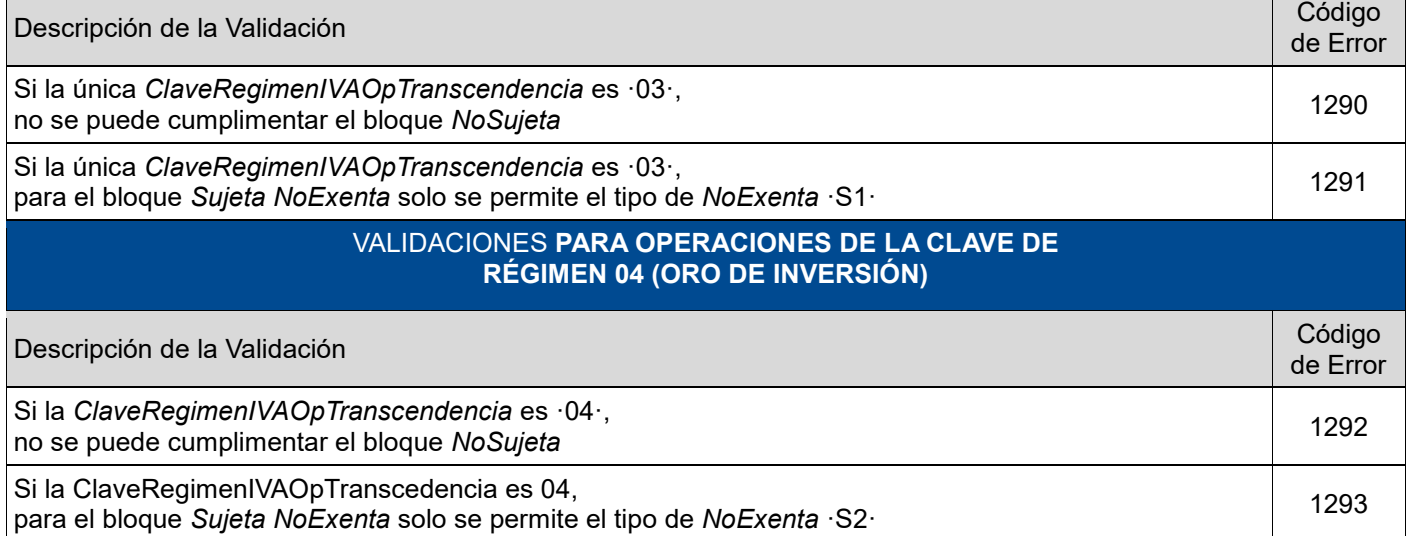

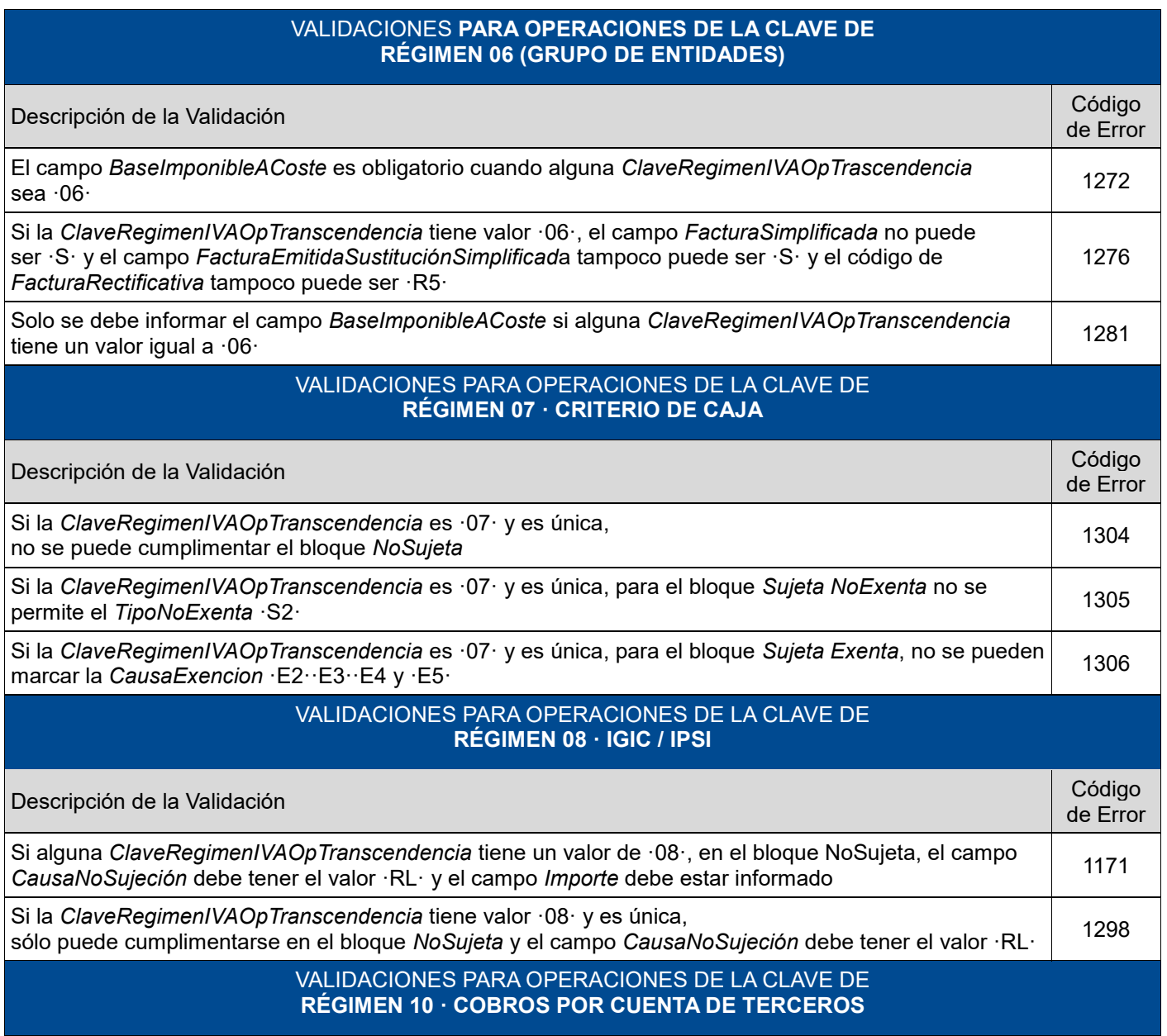

VALIDACIONES Y ERRORES DEL FICHERO DE **SUBSANACIÓN - ZUZENDU ALTA** *Versión 1.3* 26 | 37

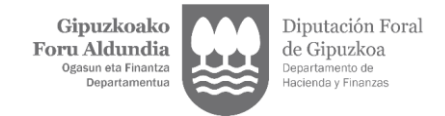

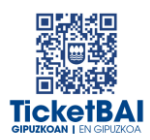

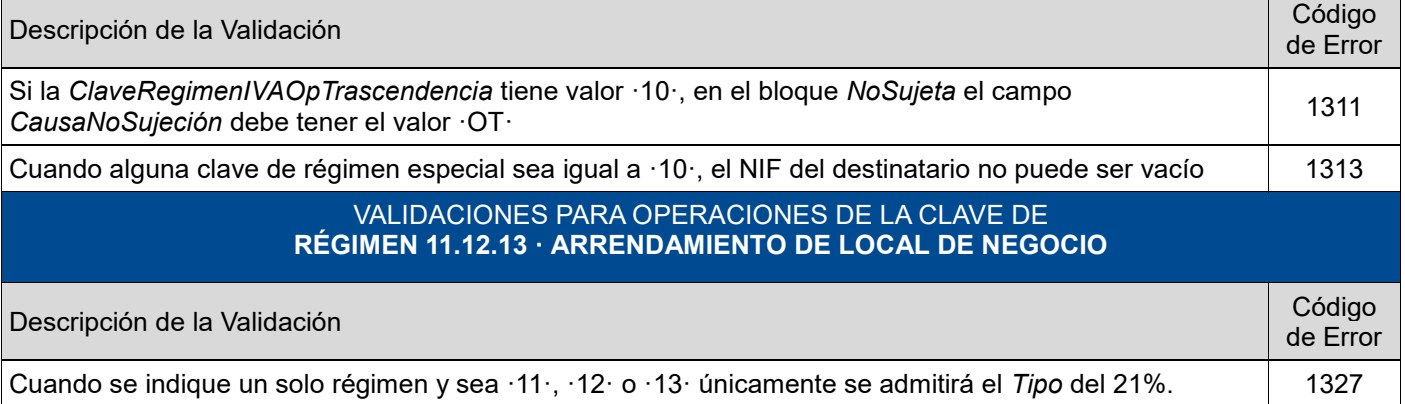

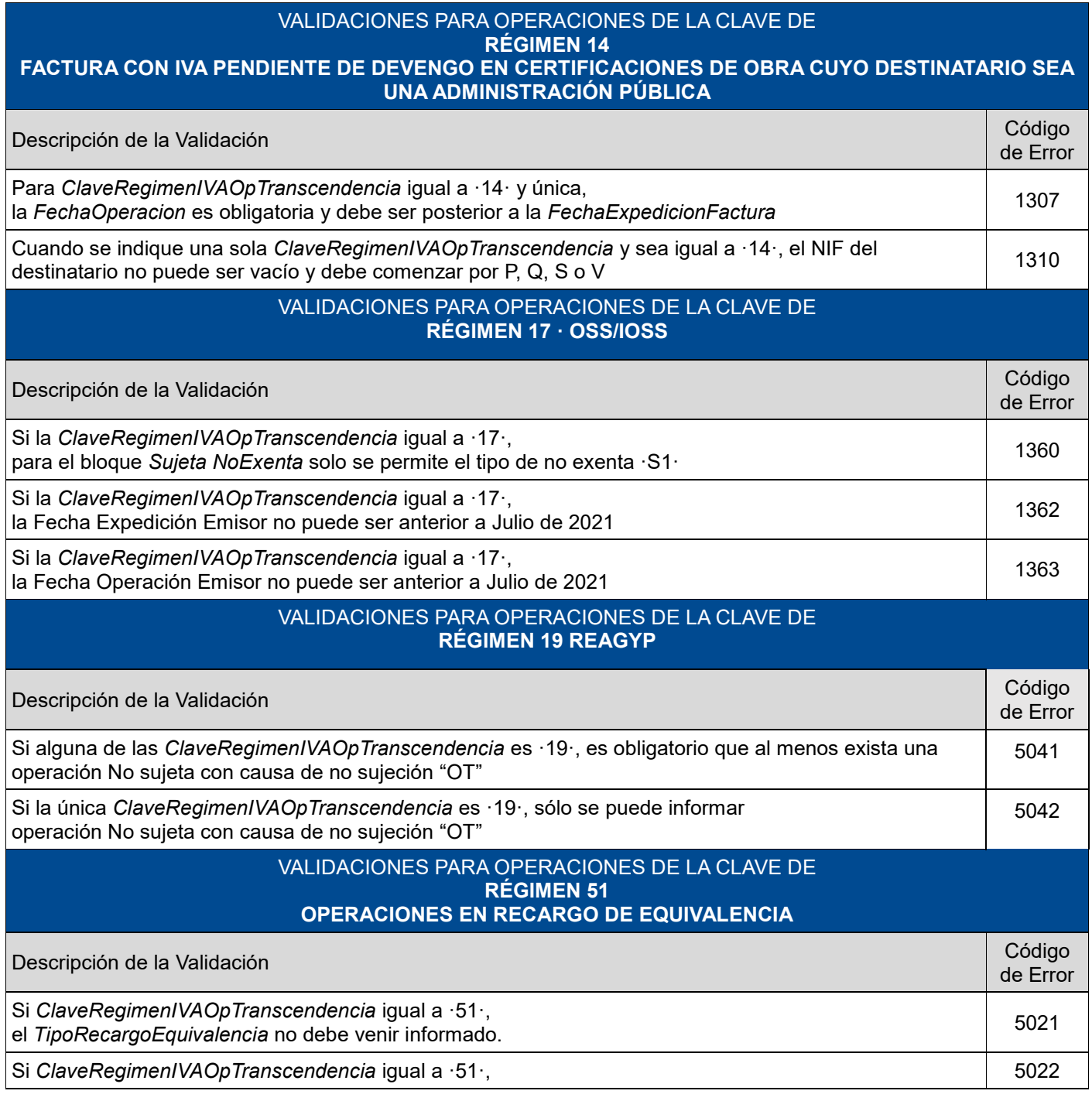

VALIDACIONES Y ERRORES DEL FICHERO DE **SUBSANACIÓN - ZUZENDU ALTA** *Versión 1.3* 27 | 37

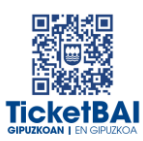

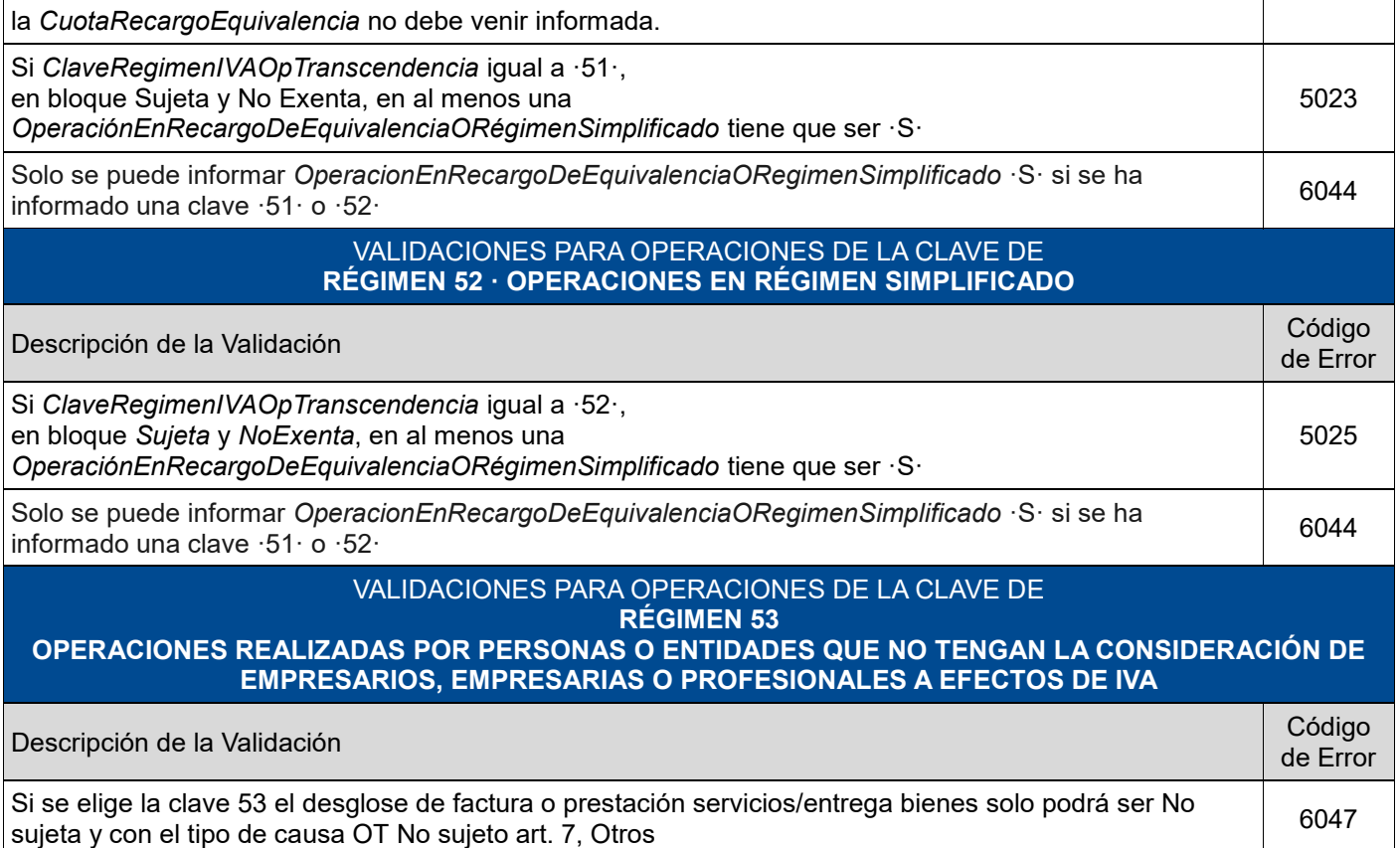

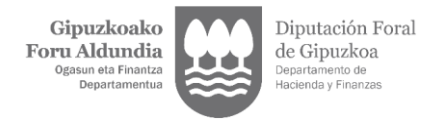

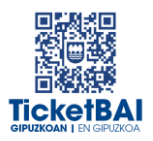

# <span id="page-29-0"></span>**4. LISTADO DE ERRORES**

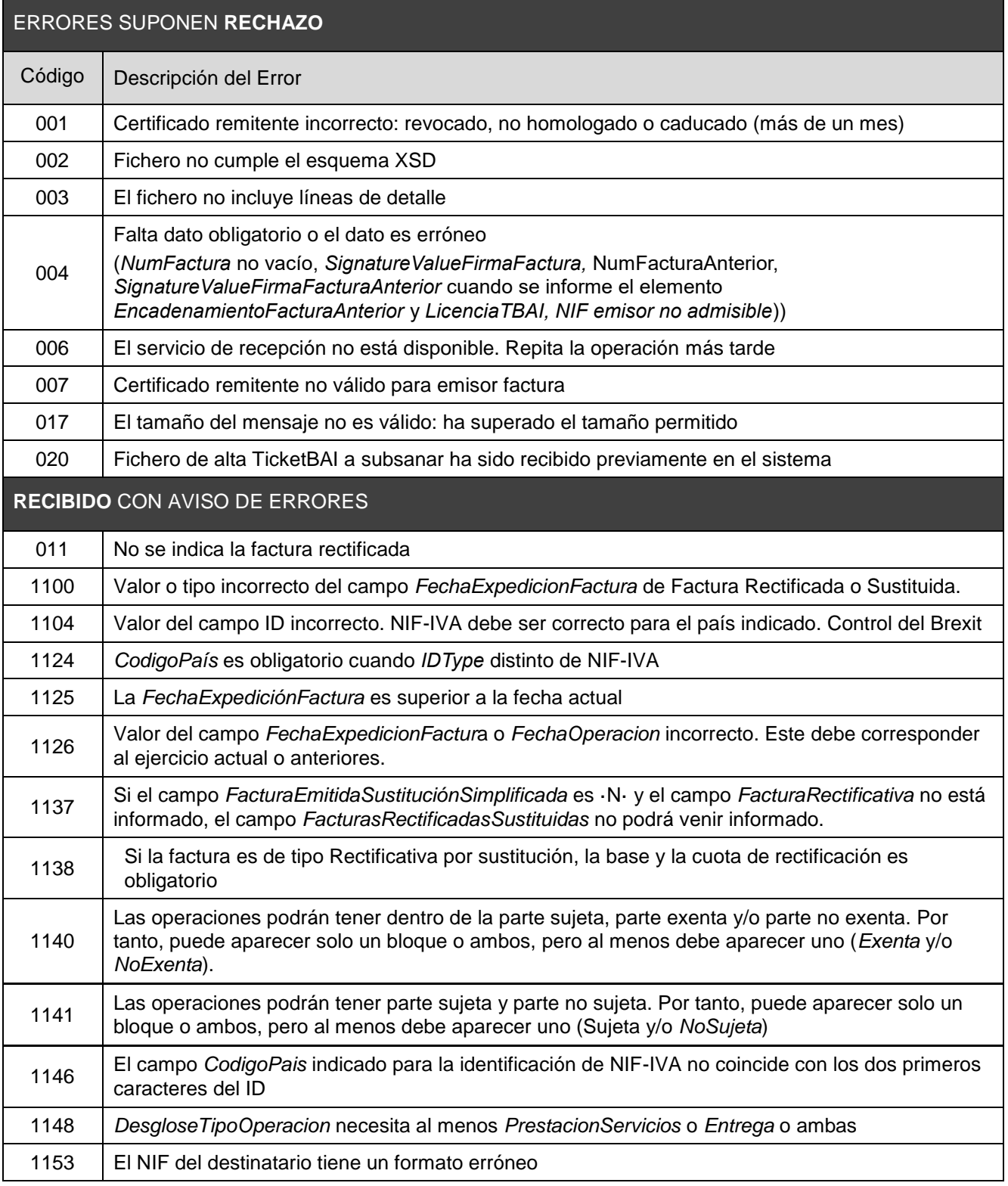

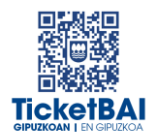

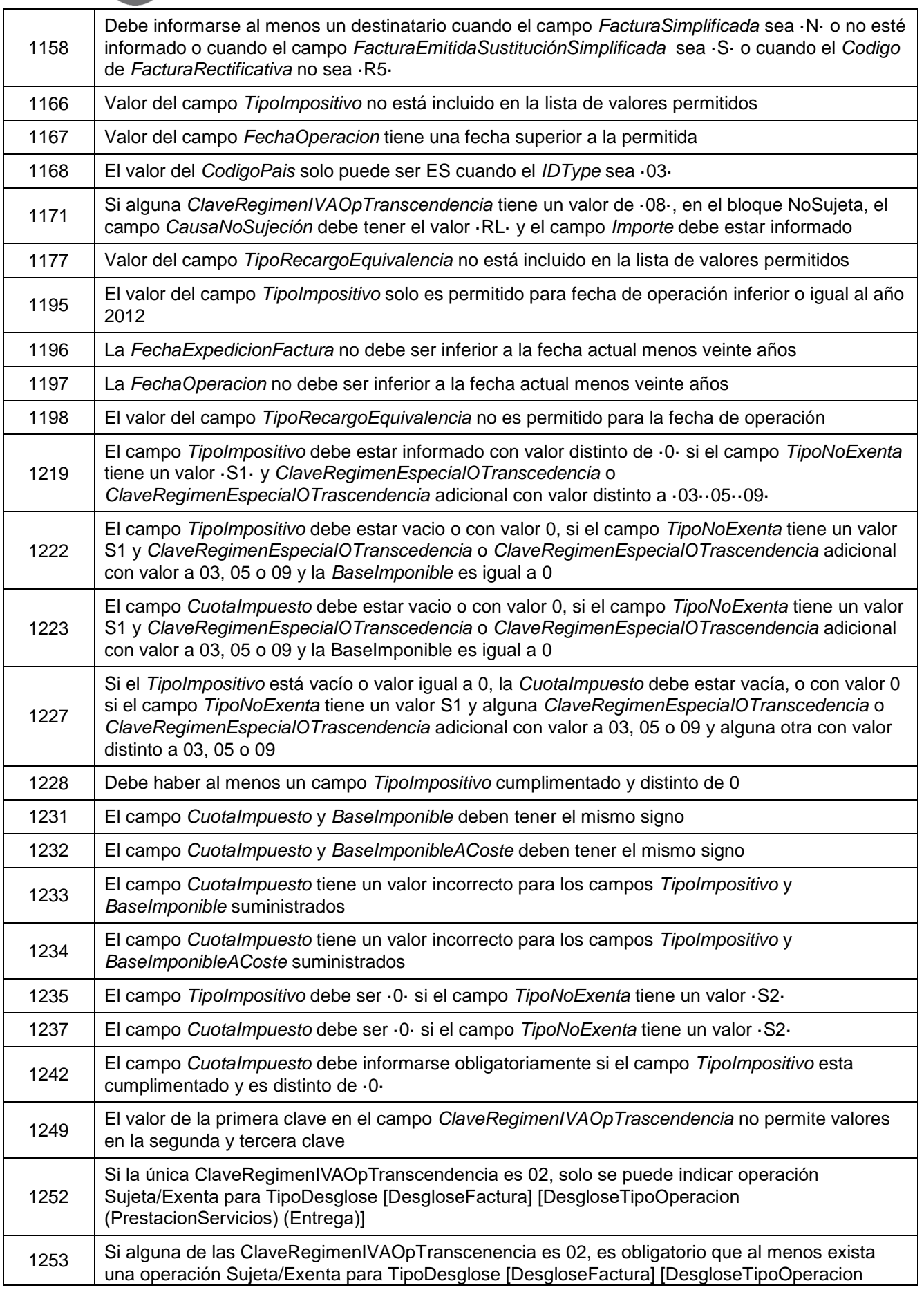

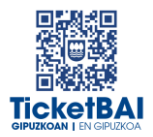

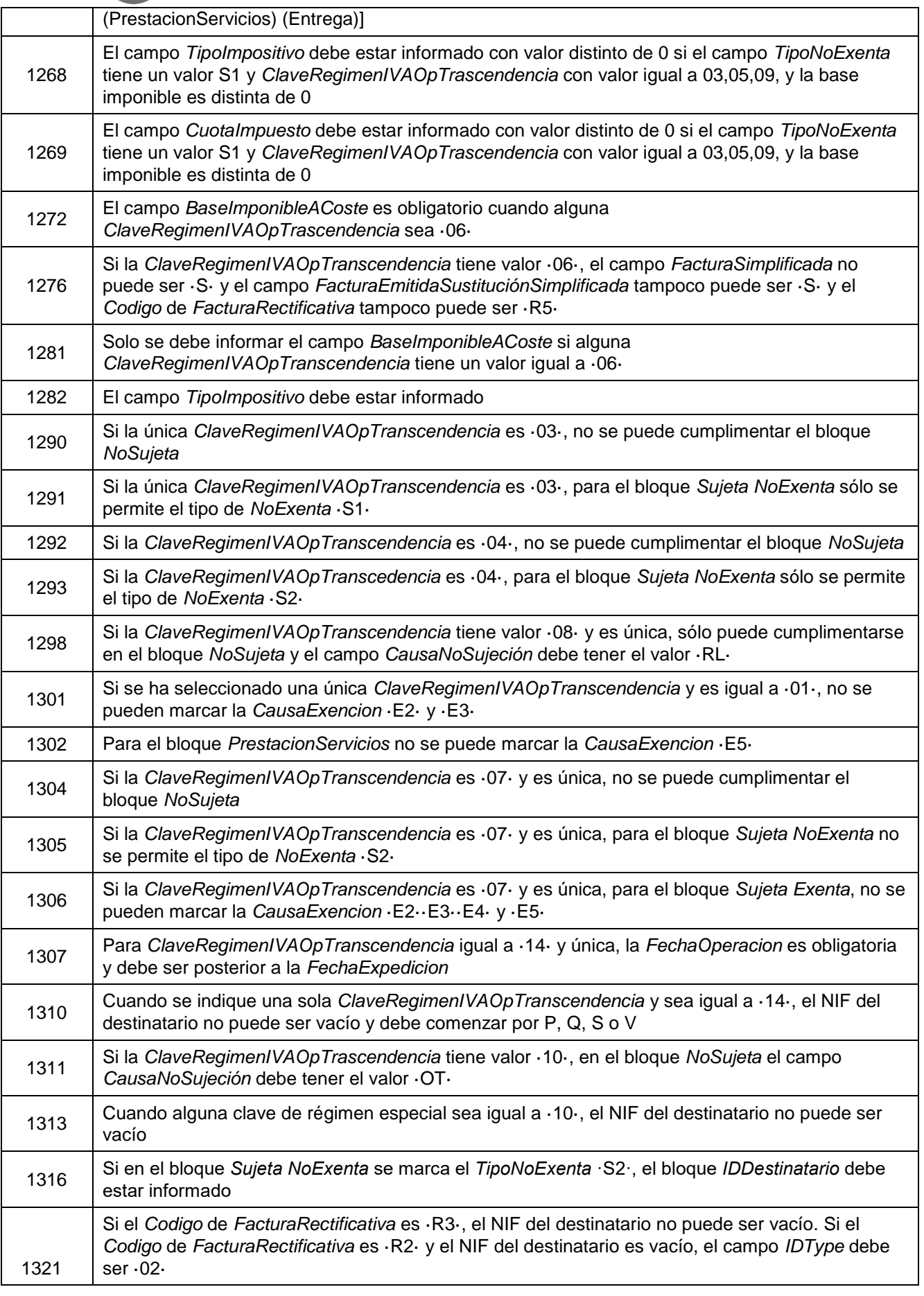

 $\begin{array}{c} \textbf{Gipuzkoako} \\ \textbf{Foru} \textbf{Aldundia} \\ \textbf{0} \\ \textbf{0} \\ \textbf{0} \\ \textbf{Departamentua} \end{array}$ 

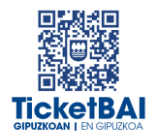

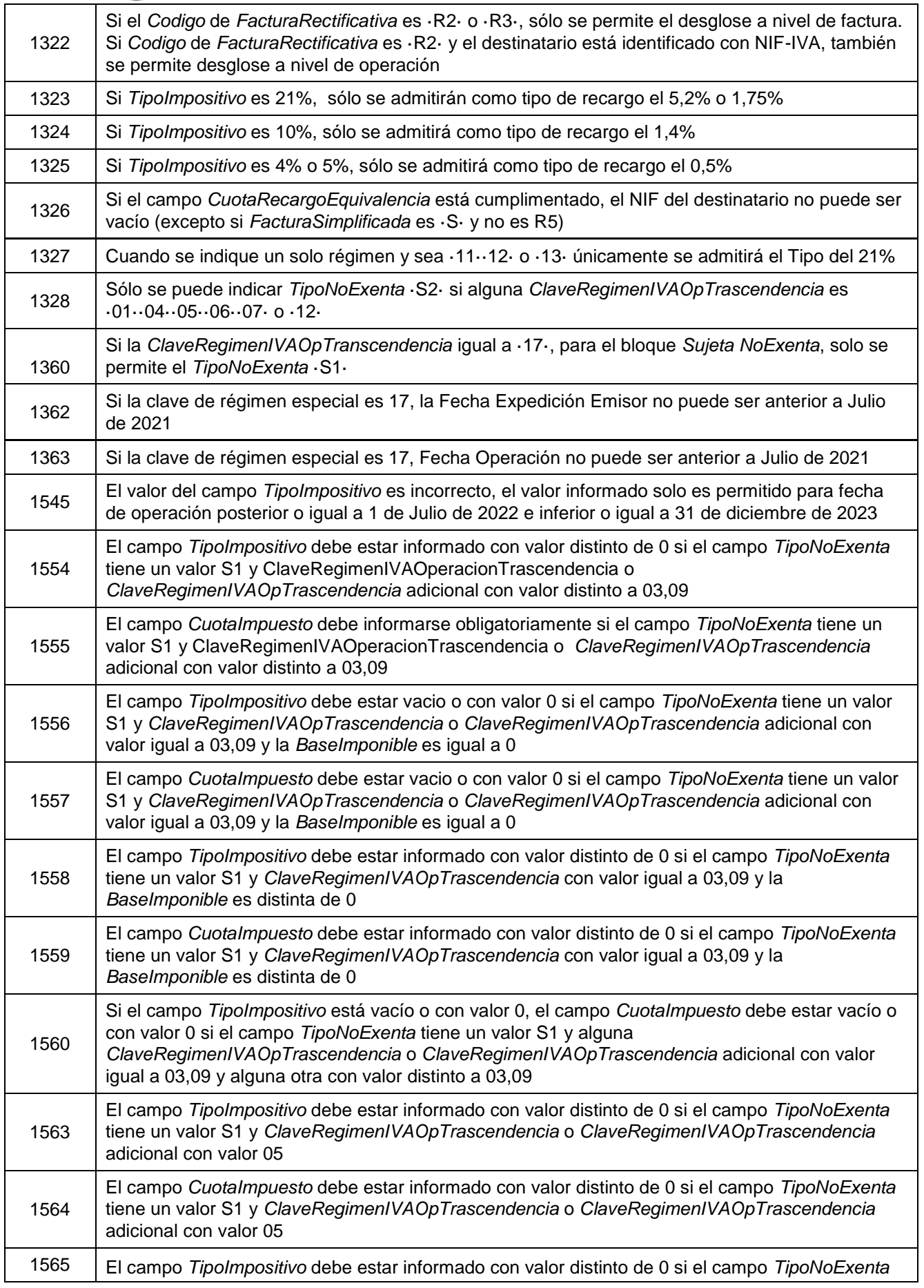

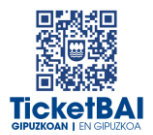

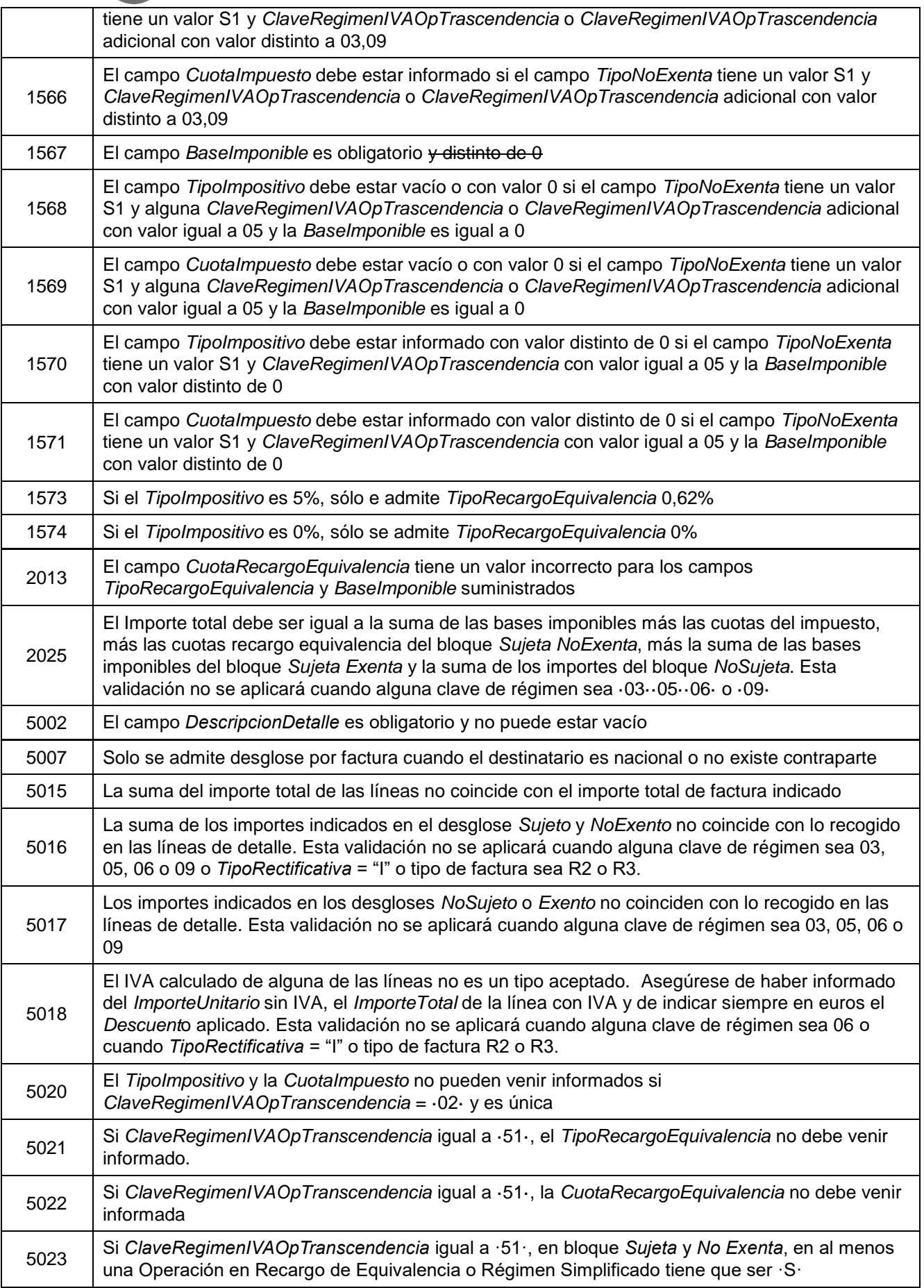

 $\begin{array}{c} \textbf{Gipuzkoako} \\ \textbf{Foru} \textbf{Aldundia} \\ \textbf{0} \\ \textbf{0} \\ \textbf{0} \\ \textbf{0} \textbf{0} \\ \textbf{0} \textbf{0} \textbf{0} \\ \textbf{0} \textbf{0} \\ \textbf{0} \textbf{0} \textbf{0} \\ \textbf{0} \textbf{0} \textbf{0} \end{array}$ 

Diputación Foral<br>de Gipuzkoa<br><sub>Departamento de</sub><br><sub>Hacienda y Finanzas</sub>

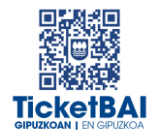

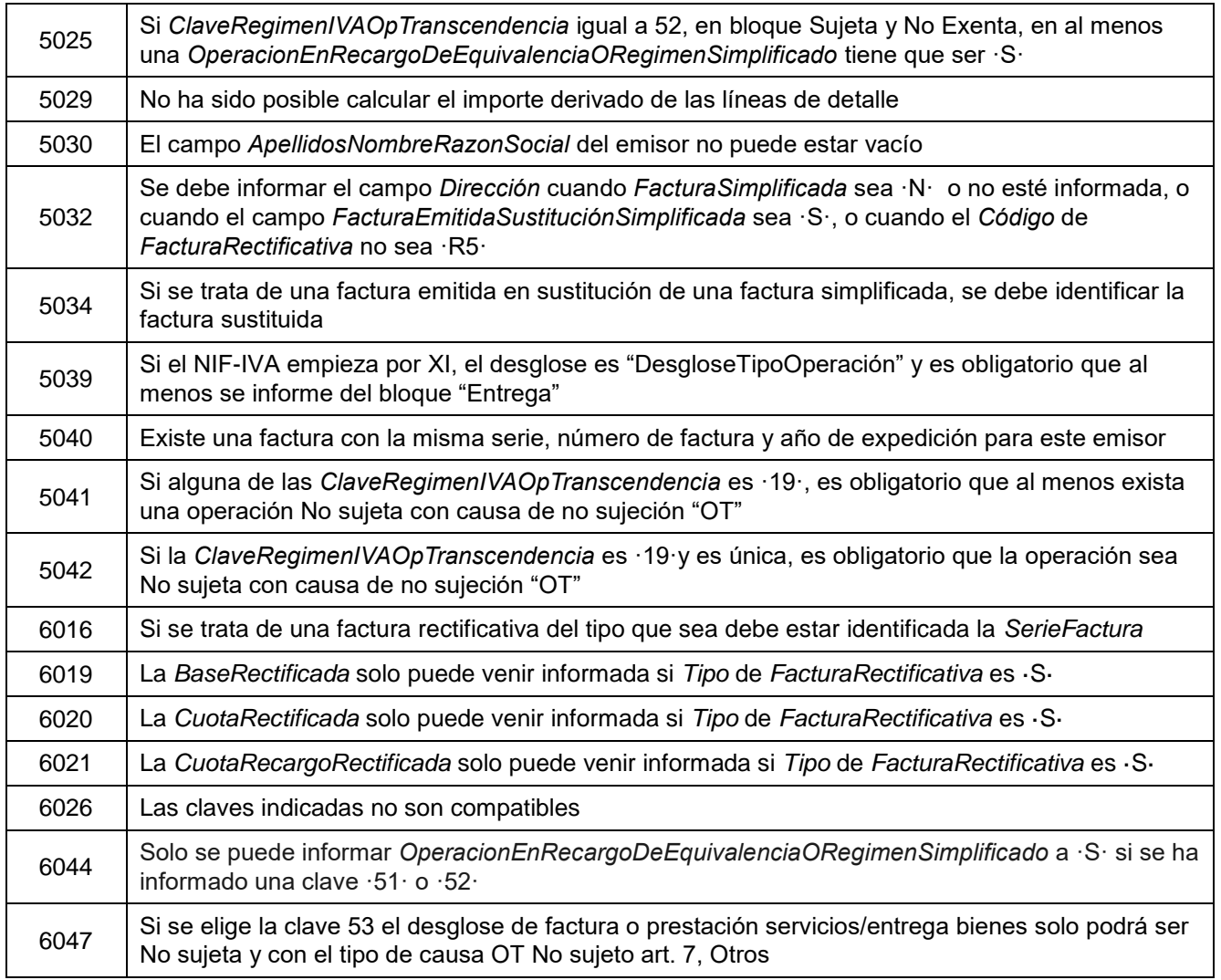

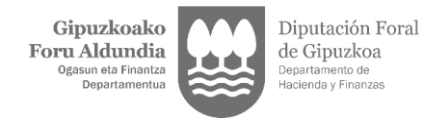

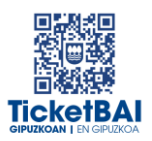

# <span id="page-35-0"></span>**5. GESTIÓN DE FICHEROS Y SUS ERRORES**

### <span id="page-35-1"></span>5.1. COMUNICACIÓN DE ERRORES

Cuando el fichero de subsanación del fichero de alta TicketBAI no supere alguna de las validaciones se informará del error mediante uno o varios canales de comunicación que dependerán del tipo de validación no superada y de la forma en la que se realice la misma.

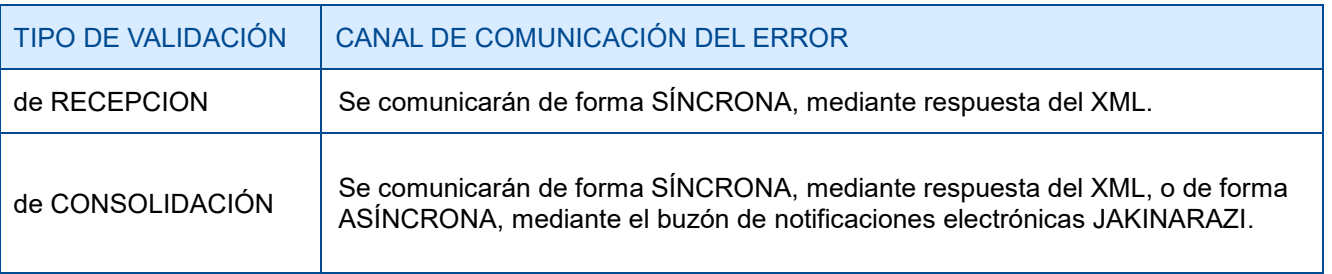

### <span id="page-35-2"></span>5.2. CONSULTA DE FICHEROS

Todos los ficheros de subsanación de los ficheros de alta TicketBAI recibidos, por haber superado todas las validaciones de recepción, estarán disponibles para su consulta en la web GIPUZKOATARIA, con independencia de la superación o no de las validaciones de consolidación.

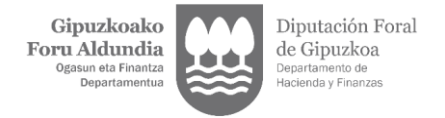

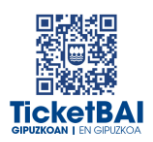

### <span id="page-36-0"></span>5.3. CORRECCIÓN DE ERRORES

La acción a realizar para la corrección de los errores dependerá del tipo de validación no superada y el tipo del propio error, según se indica en las siguientes tablas.

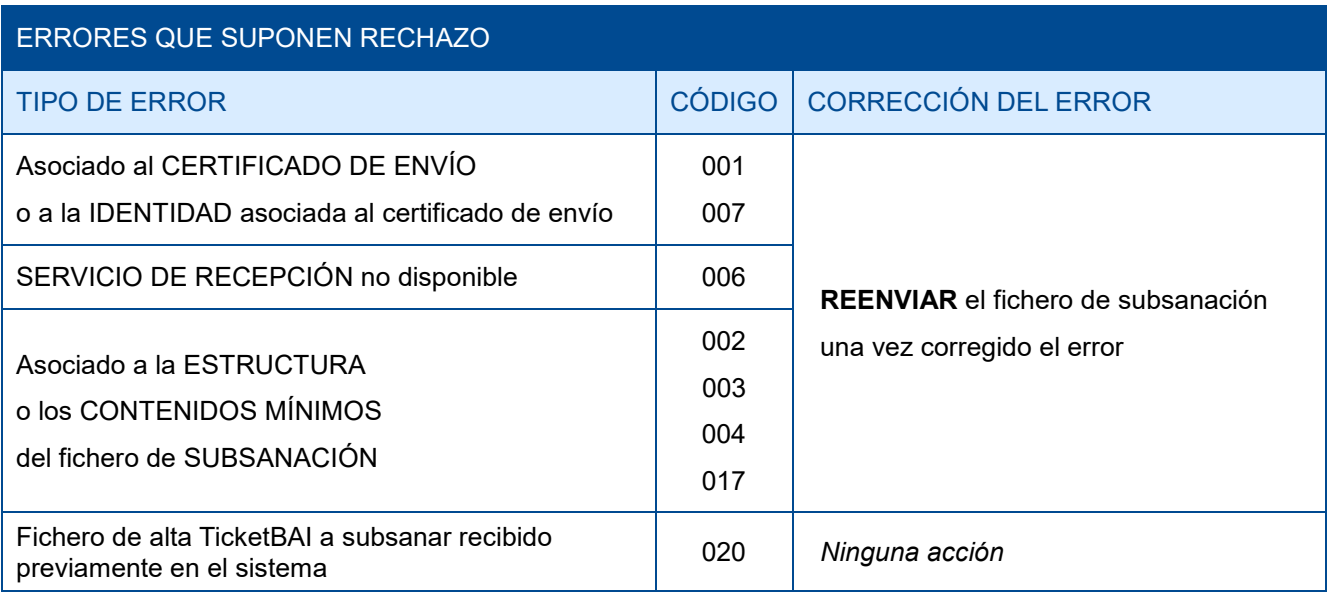

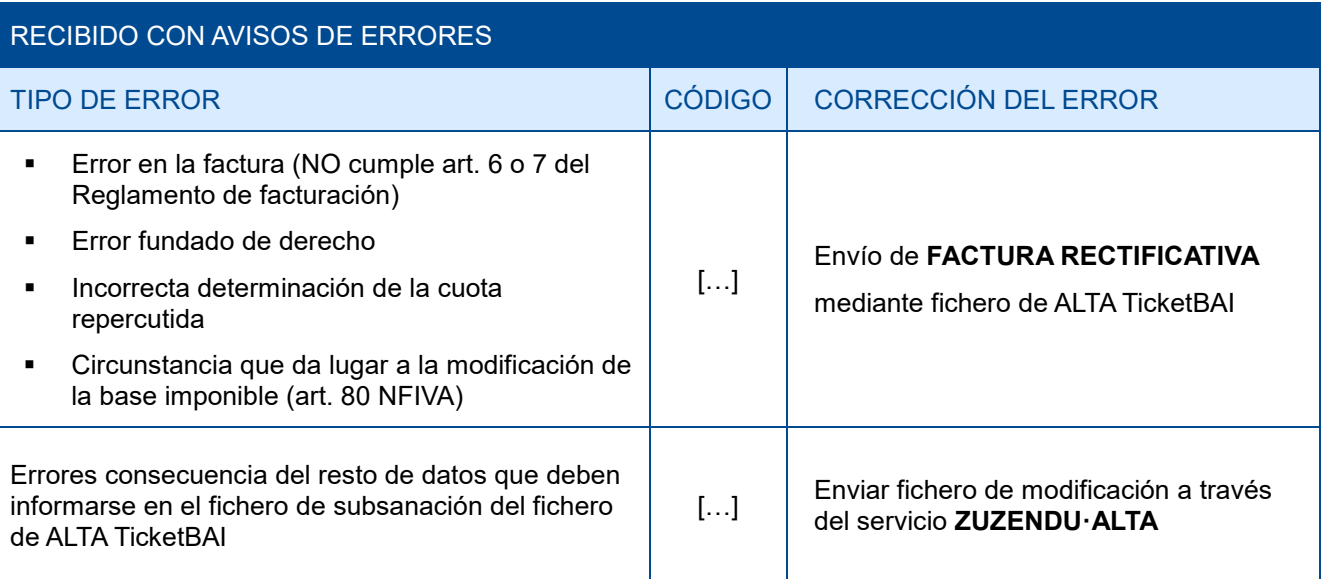

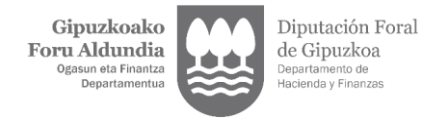

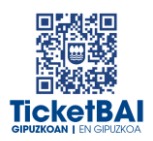

### <span id="page-37-0"></span>**6. ADVERTENCIAS**

Se advertirá a los emisores de los ficheros de otras incidencias que se hayan detectado en los ficheros recibidos y que puedan suponer el incumplimiento de la obligación TicketBAI, así como de las acciones a realizar para su corrección.

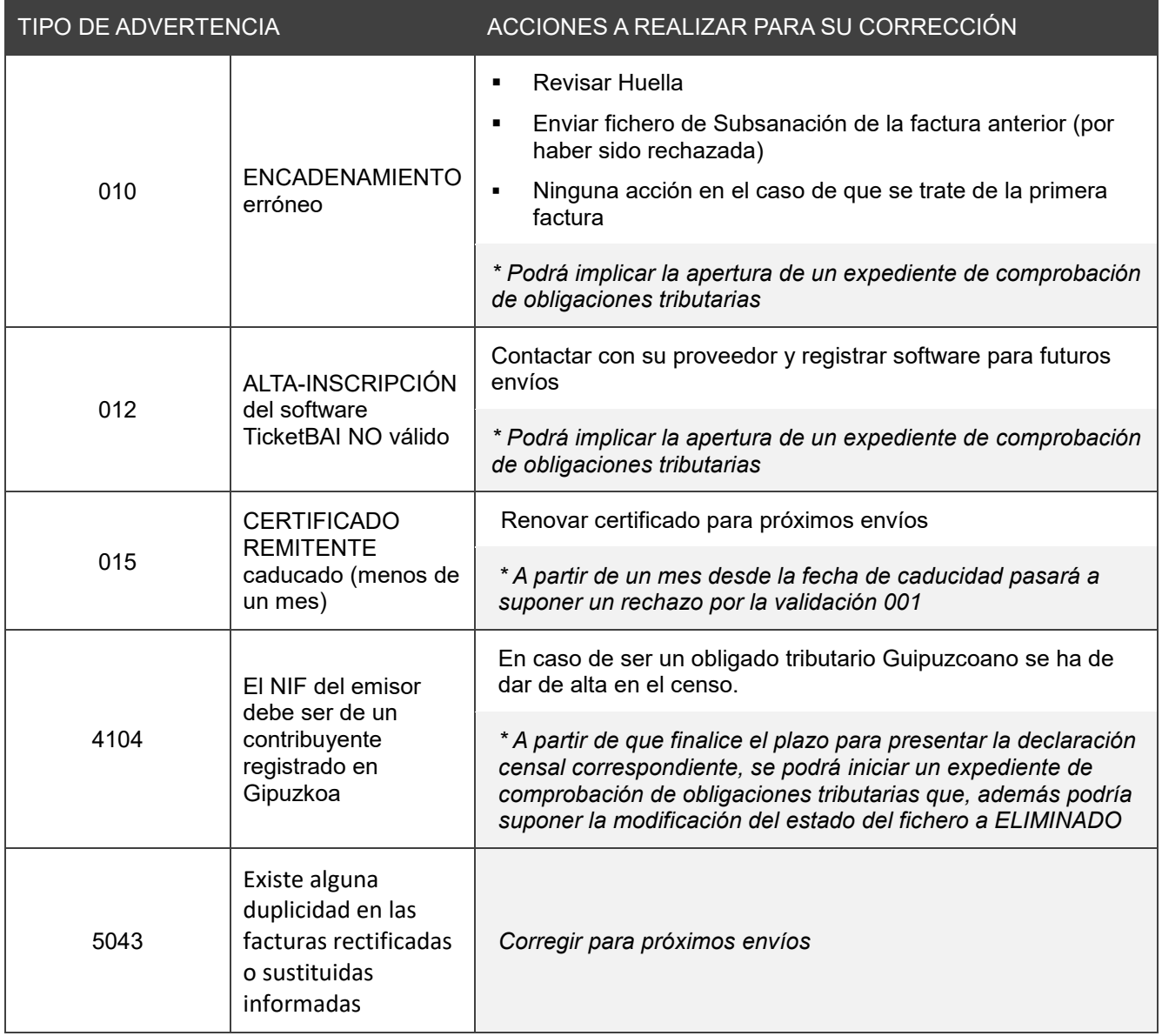